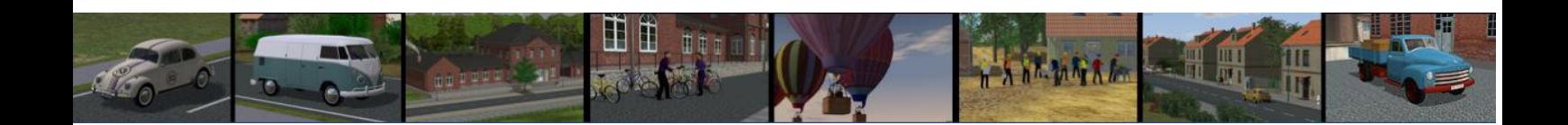

## **Doku zu den Bahnsteigen Neu**

Die Bahnsteige Neu der Epoche IV enthalten zu den normalen gleichförmigen Bahnsteigen für die Gleisabstände 900 und 1350 mm zusätzlich halbe Bahnsteige, so dass eine Bahnsteigaufweitung von 900 auf 1350 hergestellt werden kann. Darüber hinaus sind im Set Übergangsstücke als GOs enthalten mit denen die 900er und 1350er Bahnsteige verbunden werden können. Hierzu gibt es auch die passenden Übergänge für die Bahnsteigdächer.

Zunächst die Modelle im einzelnen:

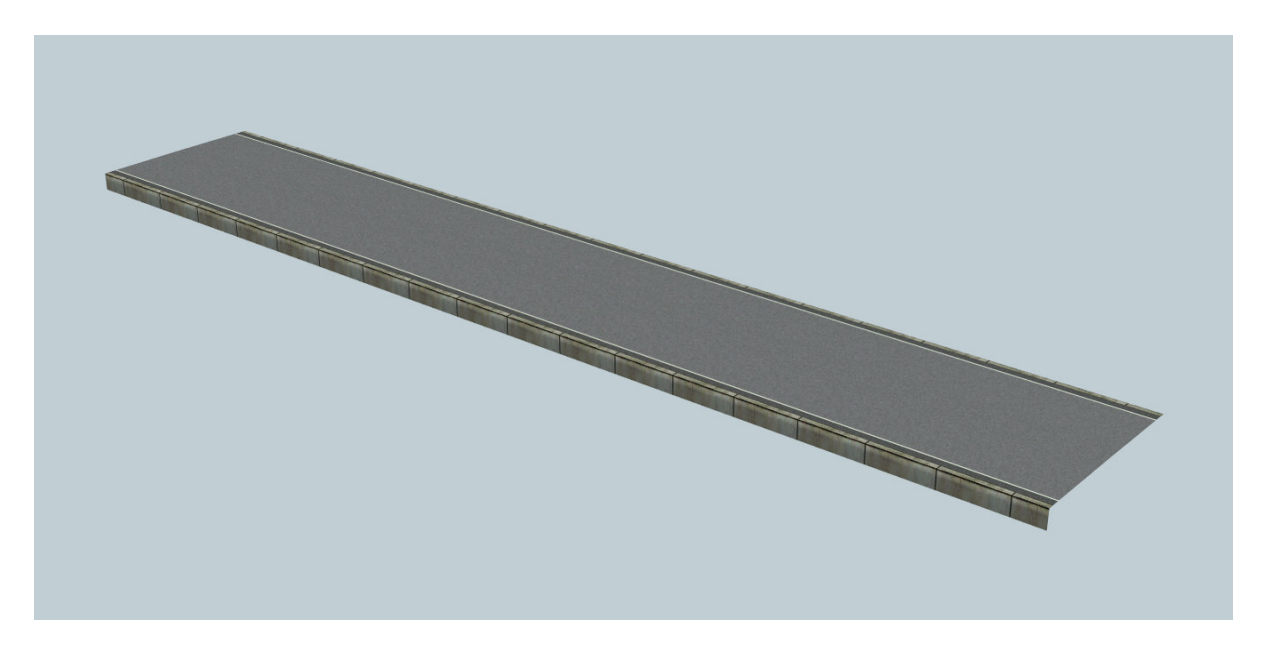

**Bahn\_stg\_Neu\_1350\_NP1** 

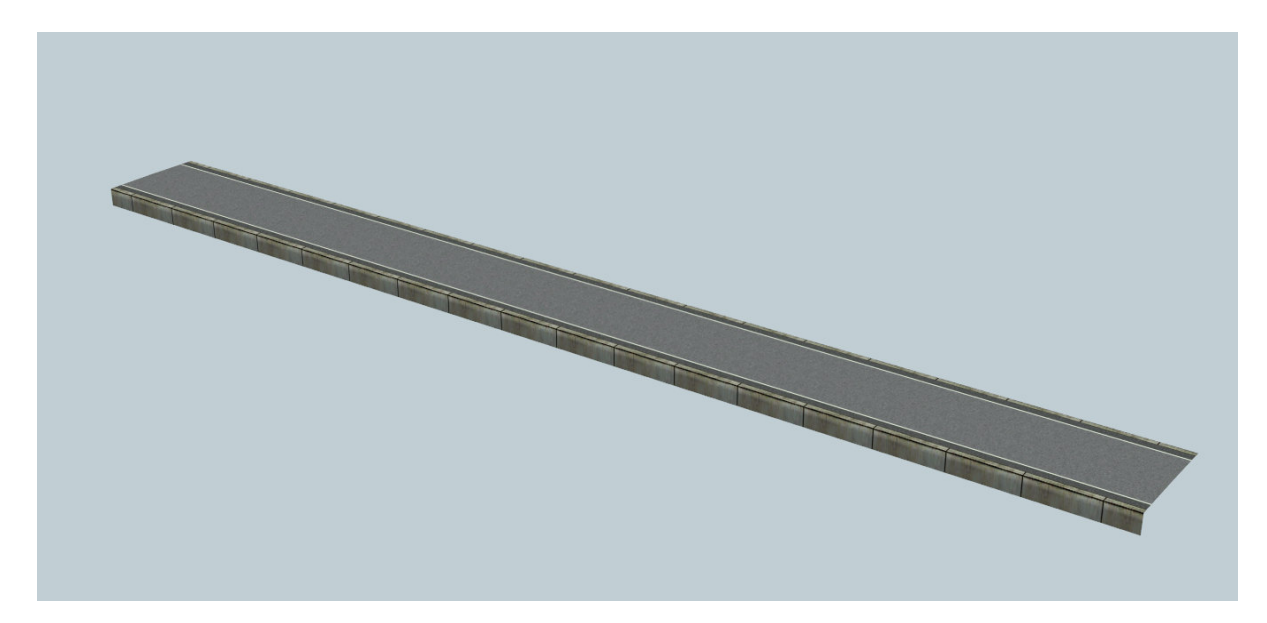

**Bahn\_stg\_Neu\_900\_NP1** 

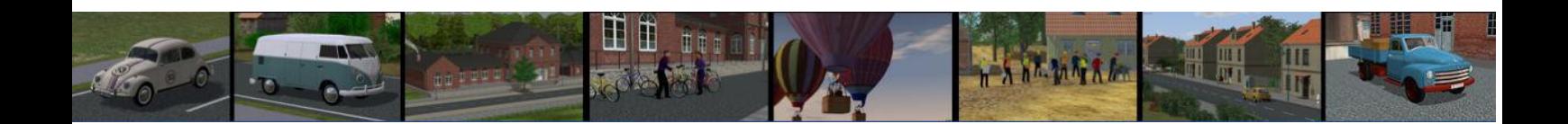

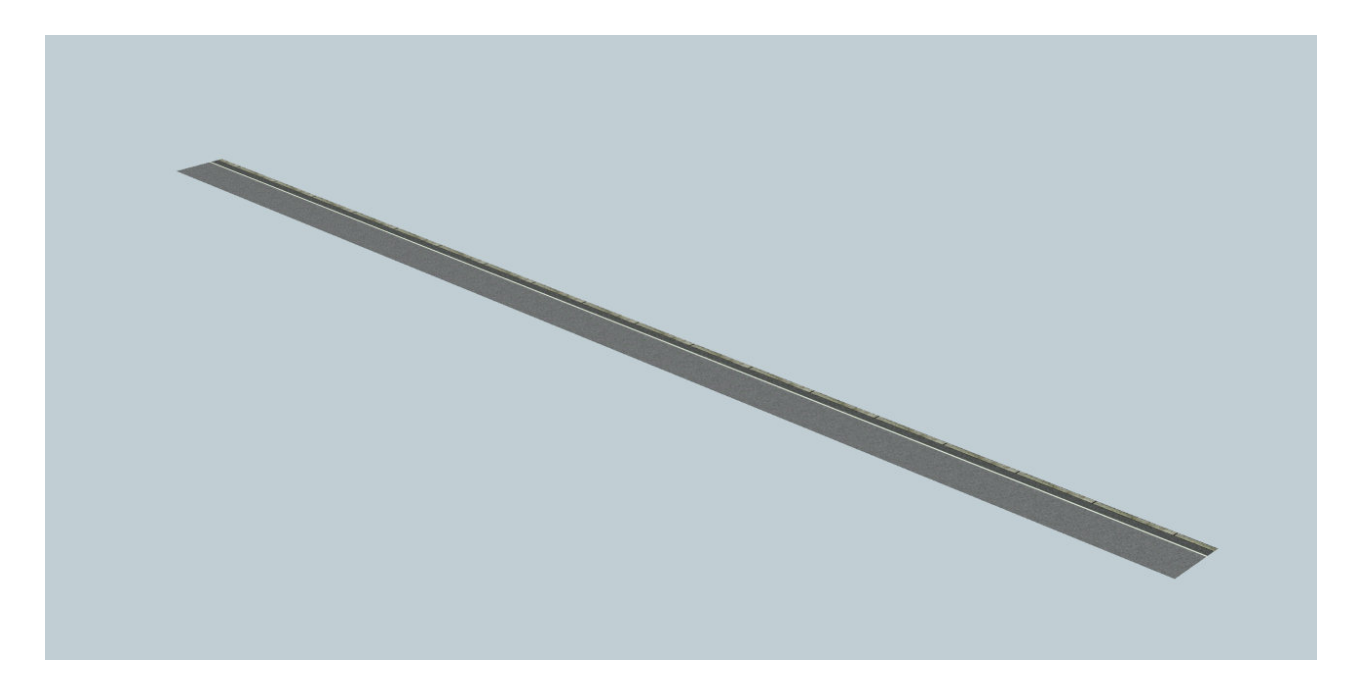

**Bahn\_stg\_Neu\_900\_L\_NP1** 

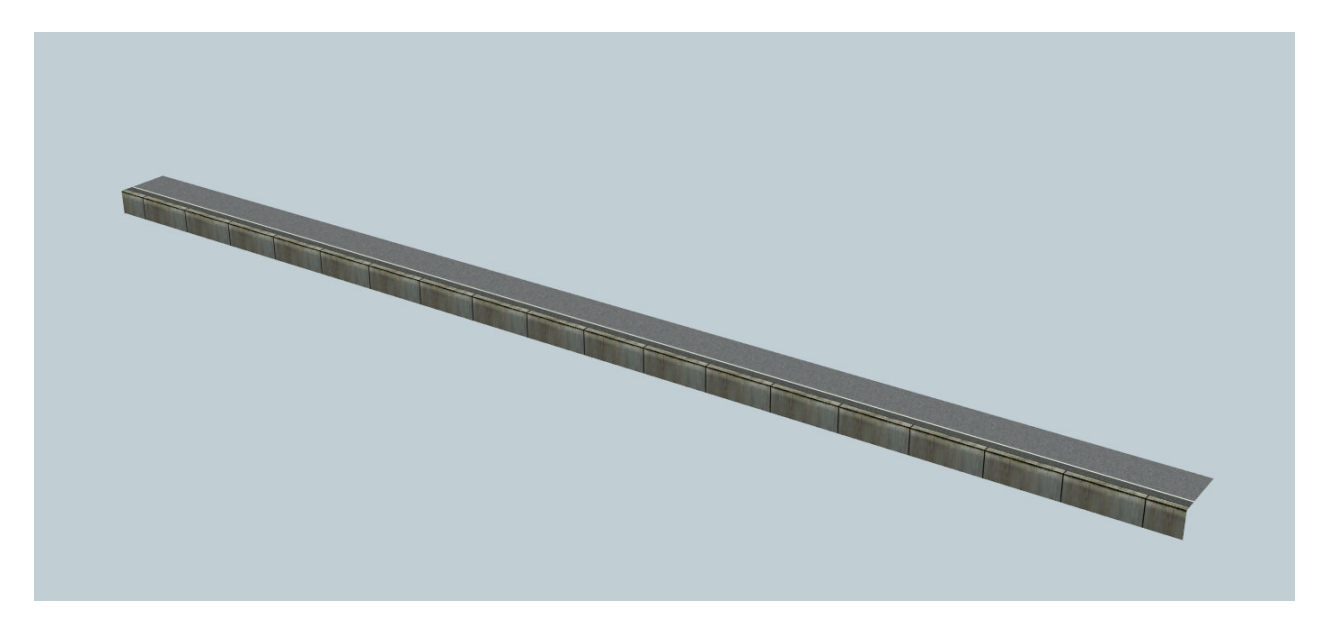

**Bahn\_stg\_Neu\_900\_R\_NP1** 

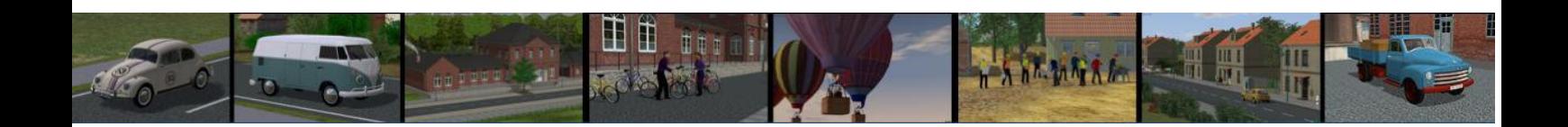

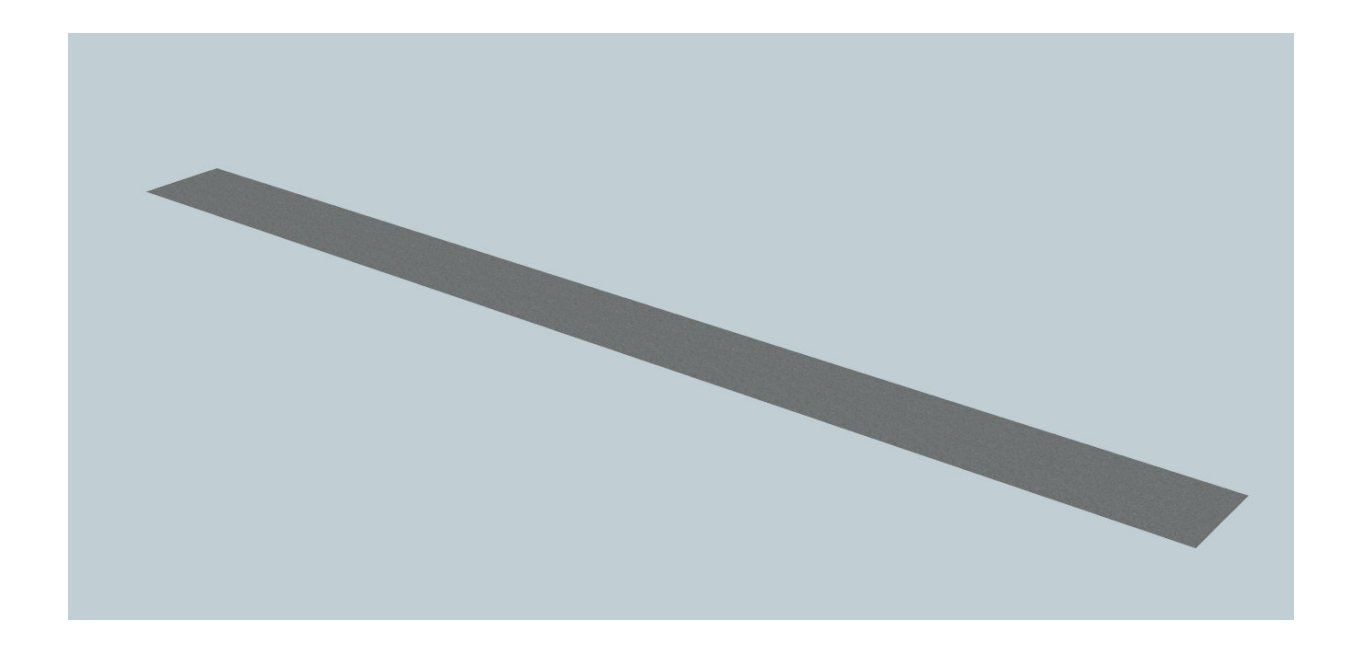

**Bahn\_stg\_Neu\_900M\_NP1 (Abdeckung Mittelteil normale Breite)** 

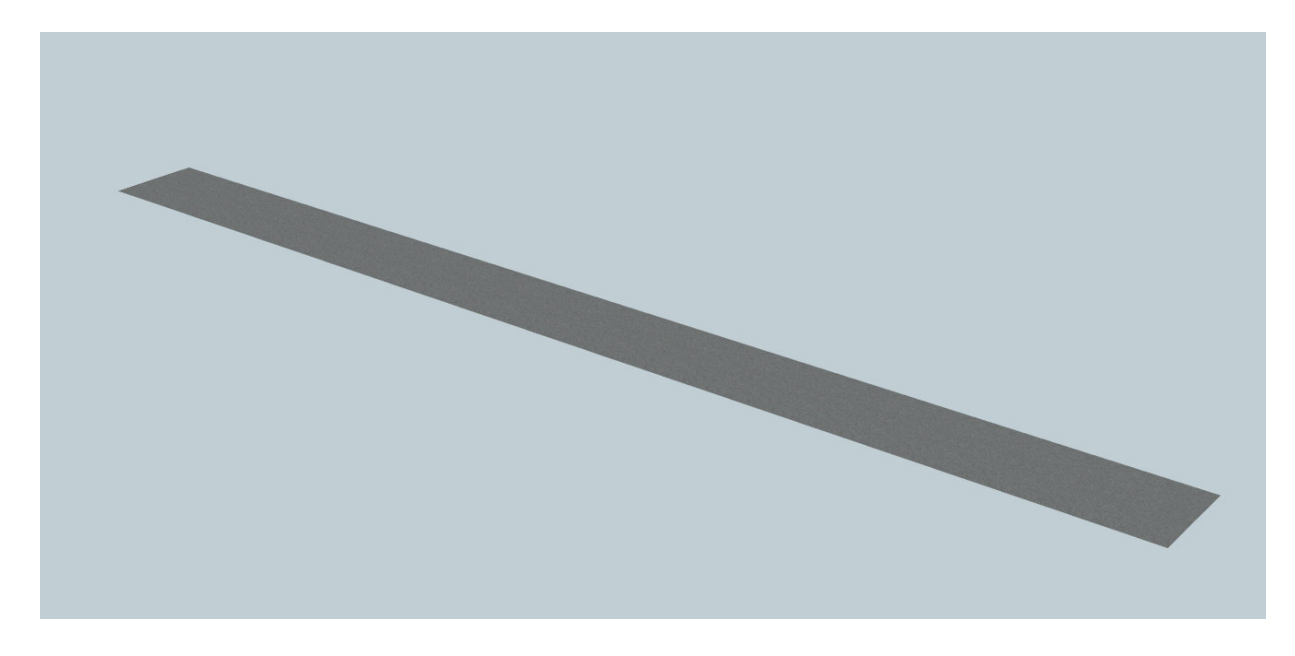

**Bahn\_stg\_Neu\_900MS\_NP1 (Abdeckung Mittelteil schmal)** 

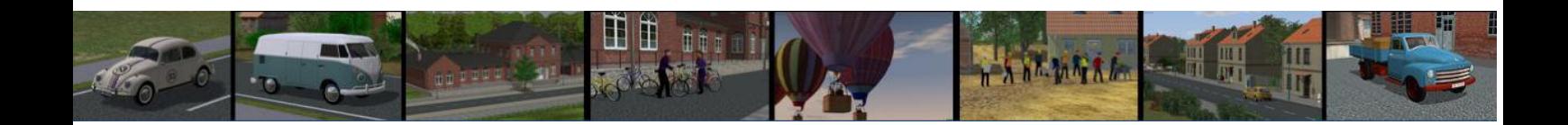

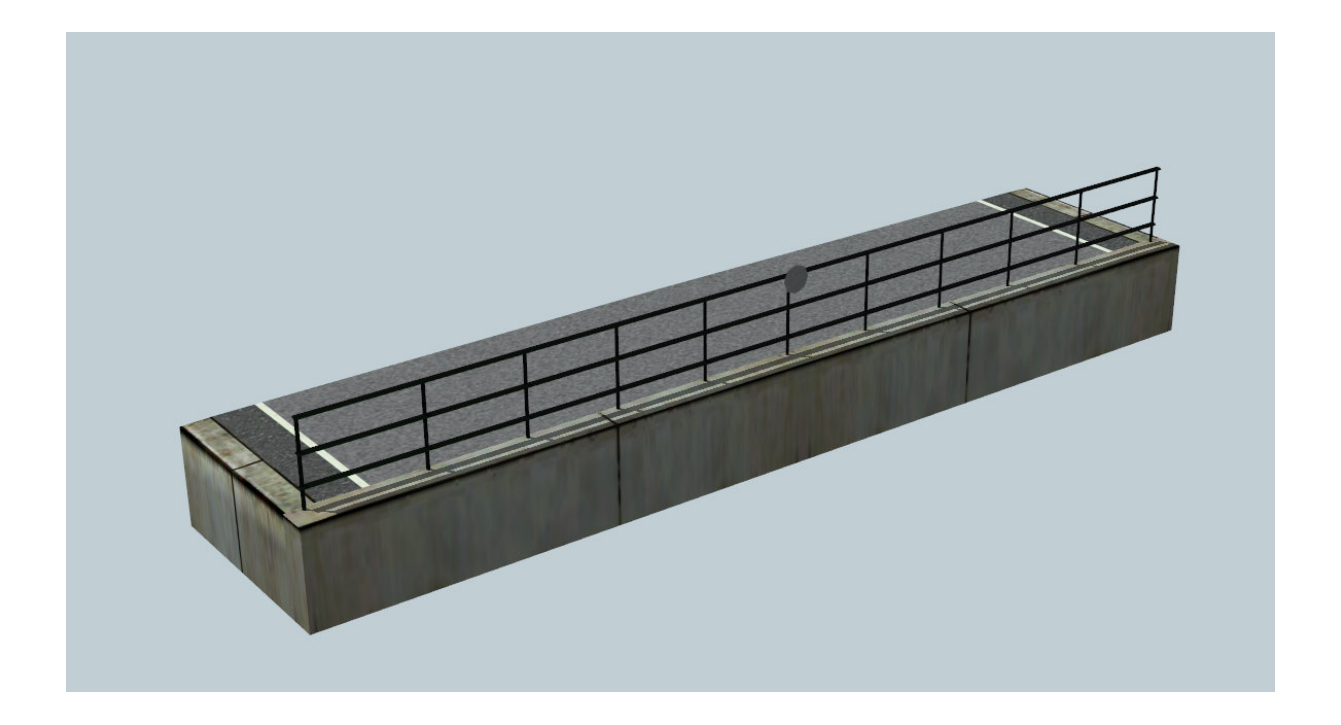

**Bahn\_stg\_Neu\_Ab\_1350\_1\_NP1** 

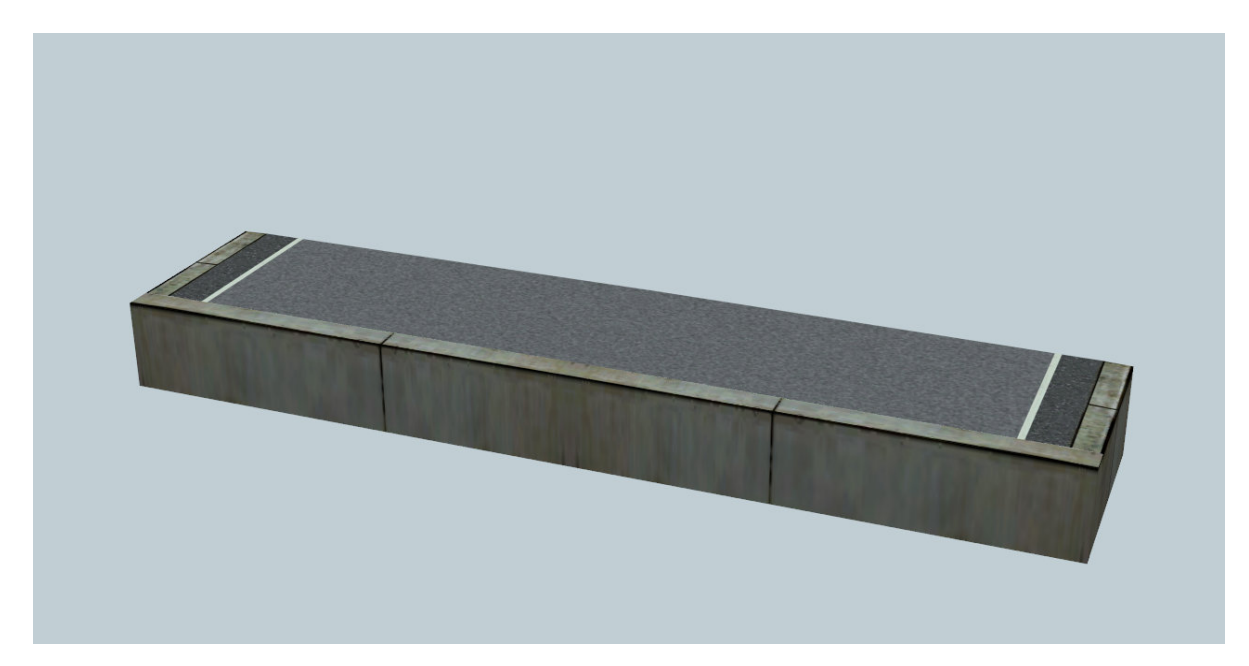

**Bahn\_stg\_Neu\_Ab\_1350\_2\_NP1** 

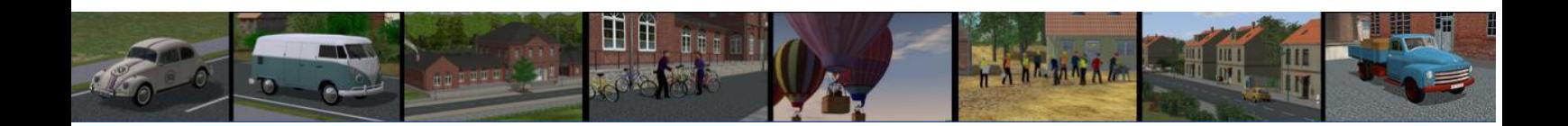

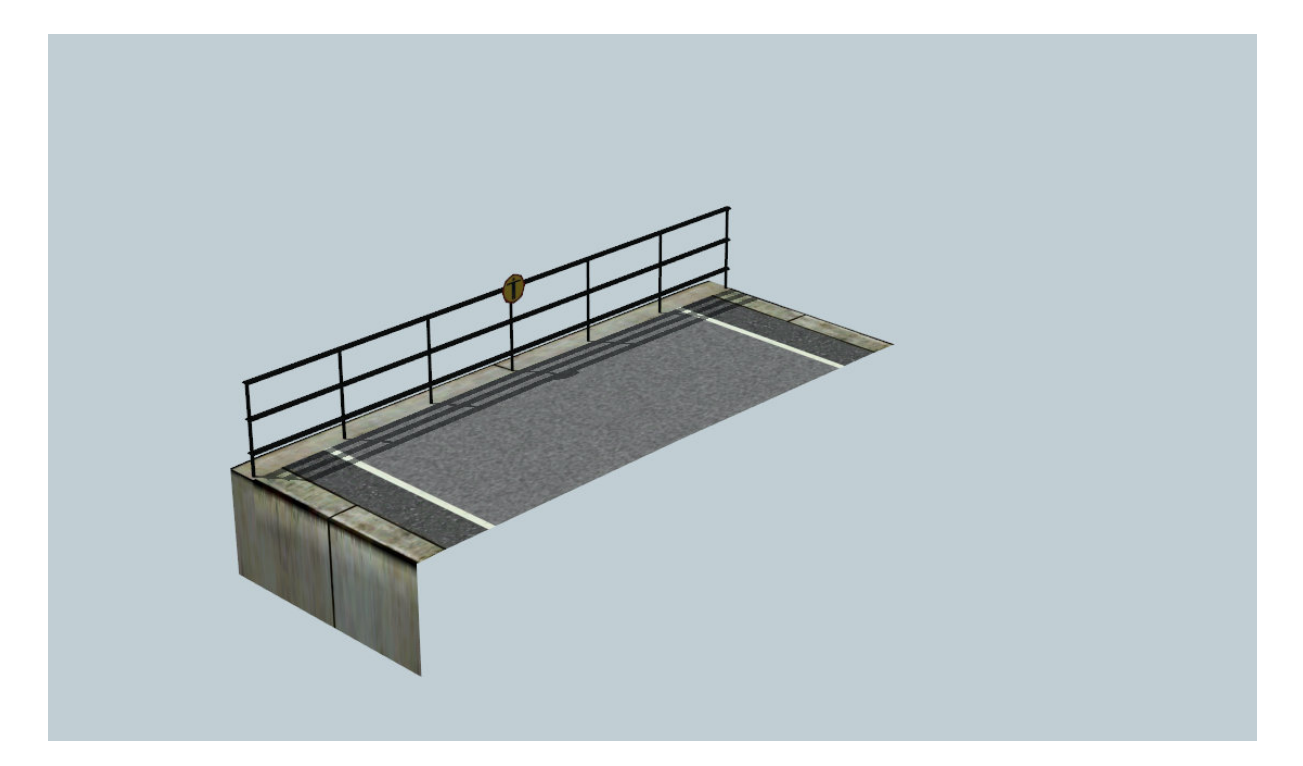

**Bahn\_stg\_Neu\_Abs\_900\_1\_NP1** 

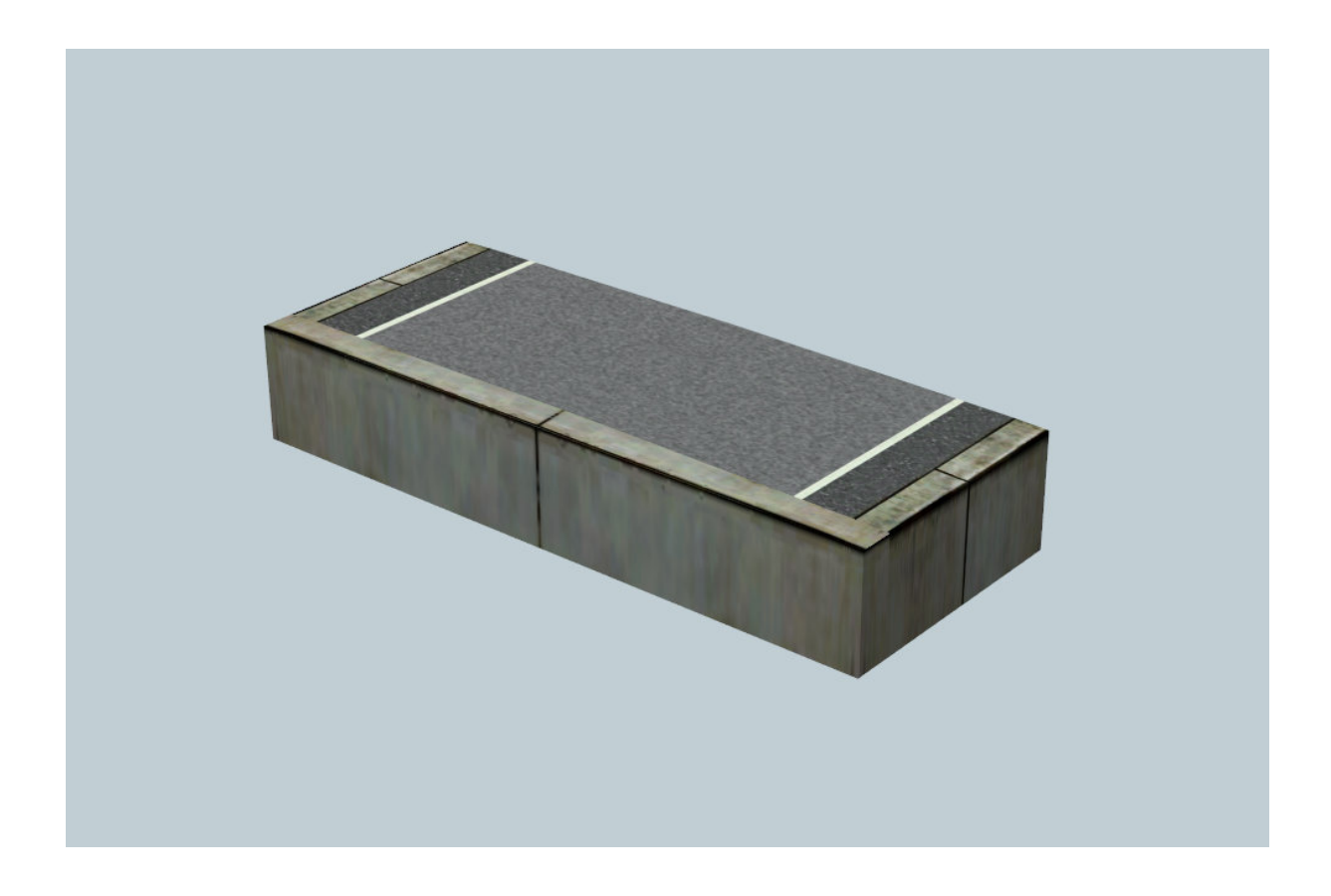

**Bahn\_stg\_Neu\_Abs\_900\_2\_NP1**

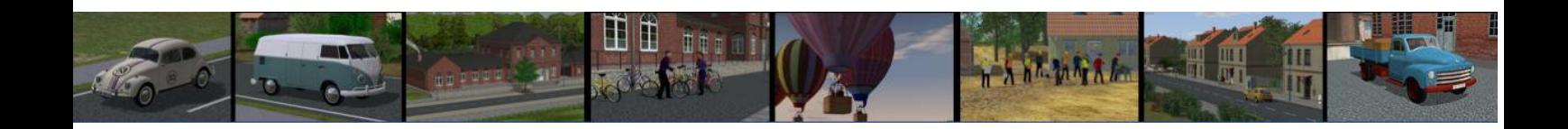

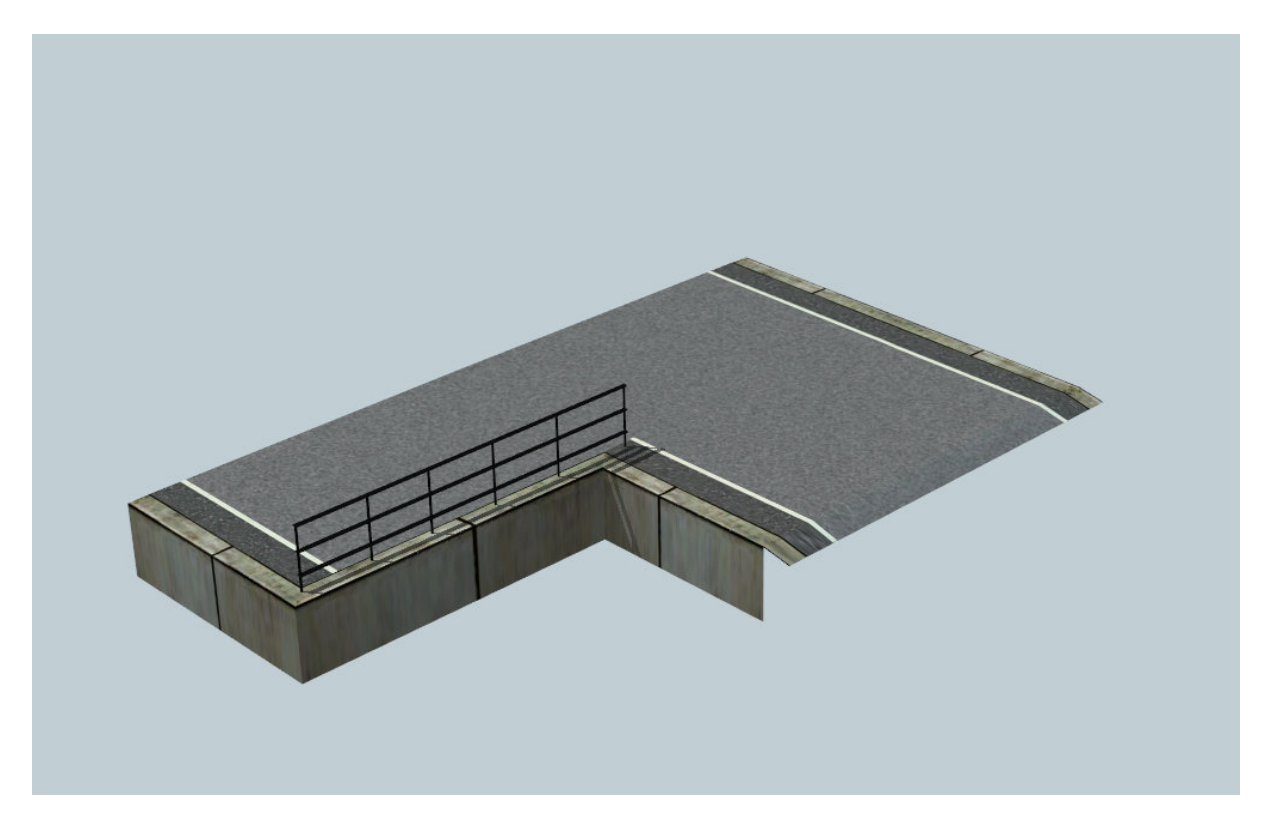

**Bahn\_stg\_Neu\_verj\_L** 

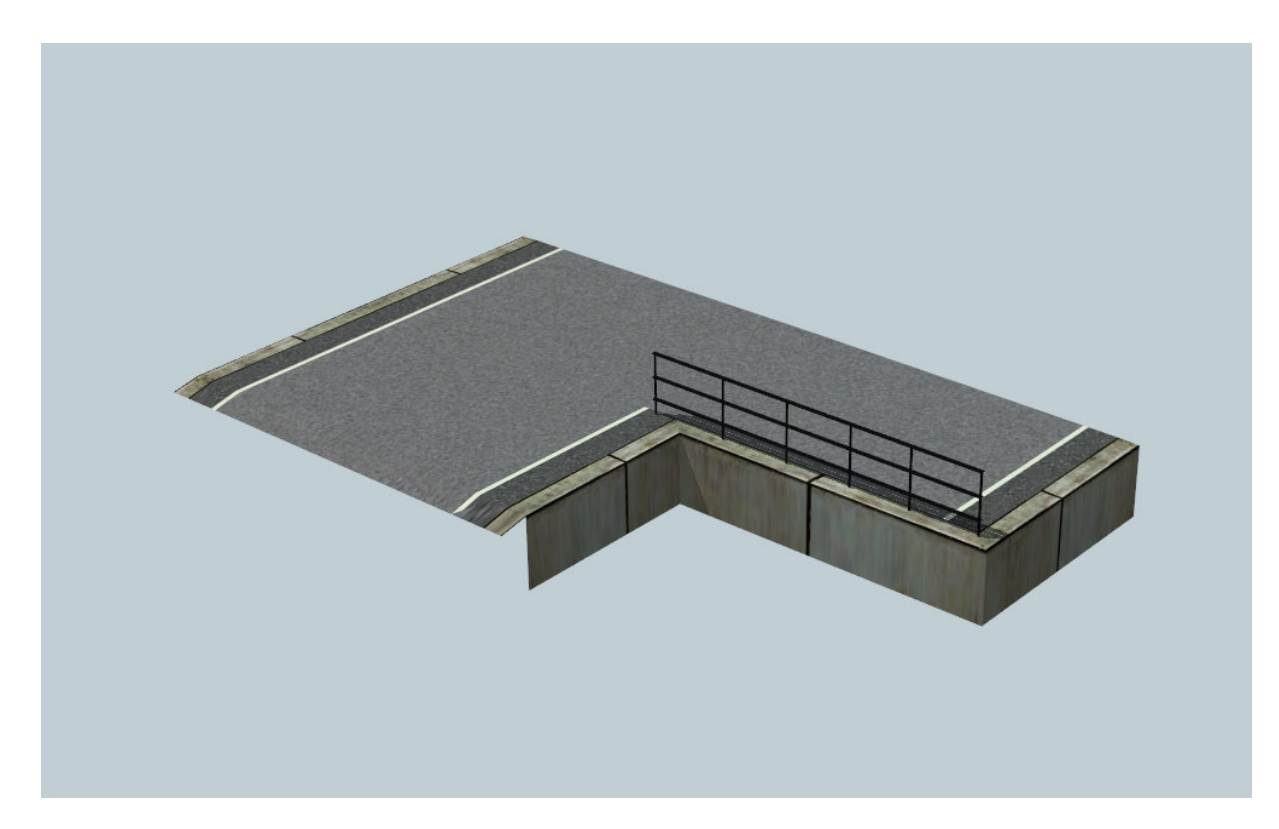

**Bahn\_stg\_Neu\_verj\_R** 

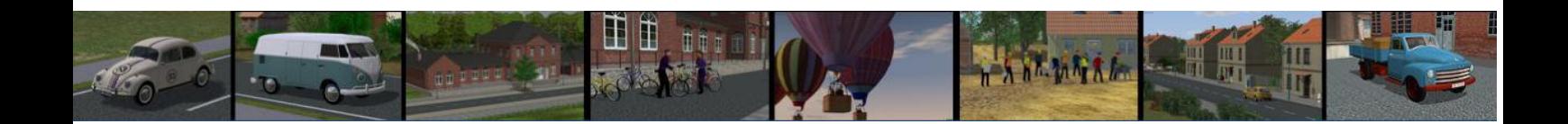

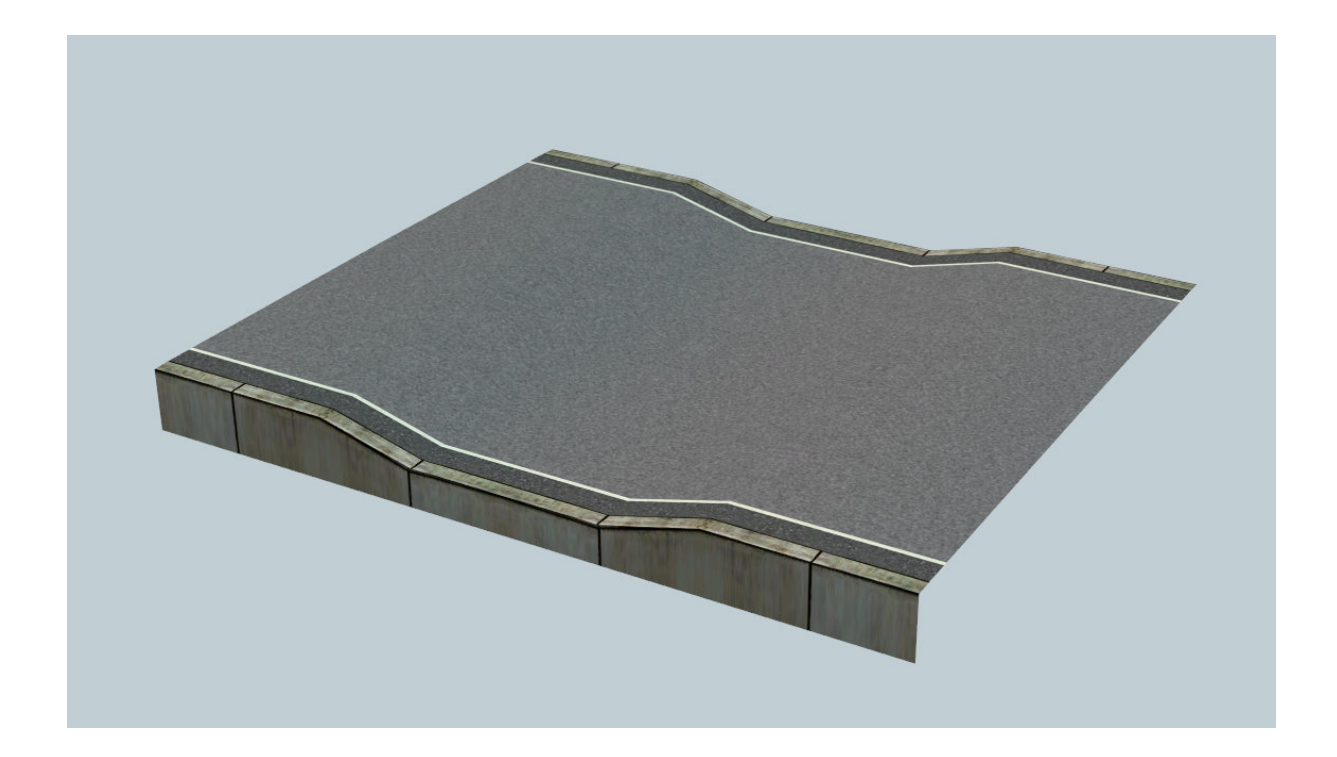

**Bahn\_stg\_Neu\_Sen\_1350\_NP1**

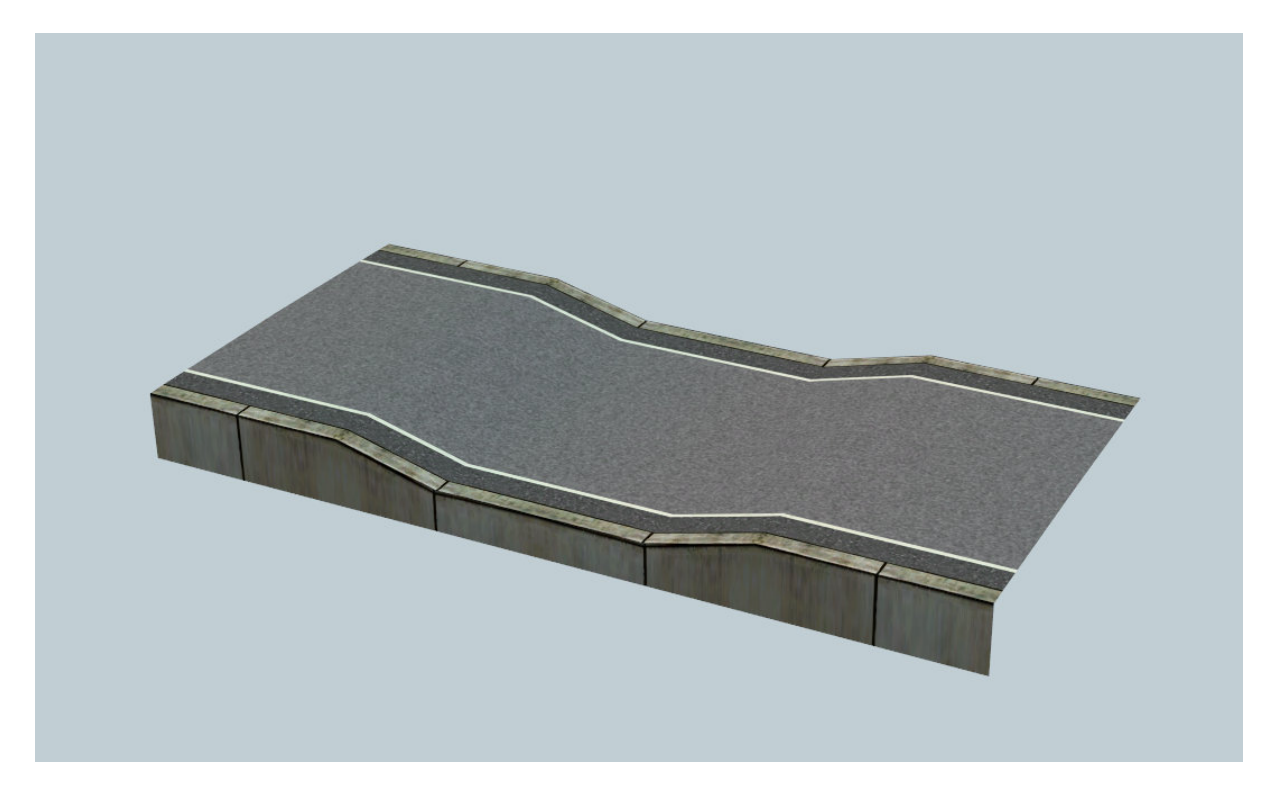

**Bahn\_stg\_Neu\_Sen\_900\_NP1**

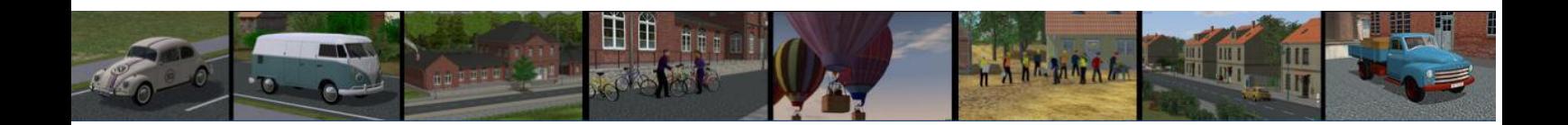

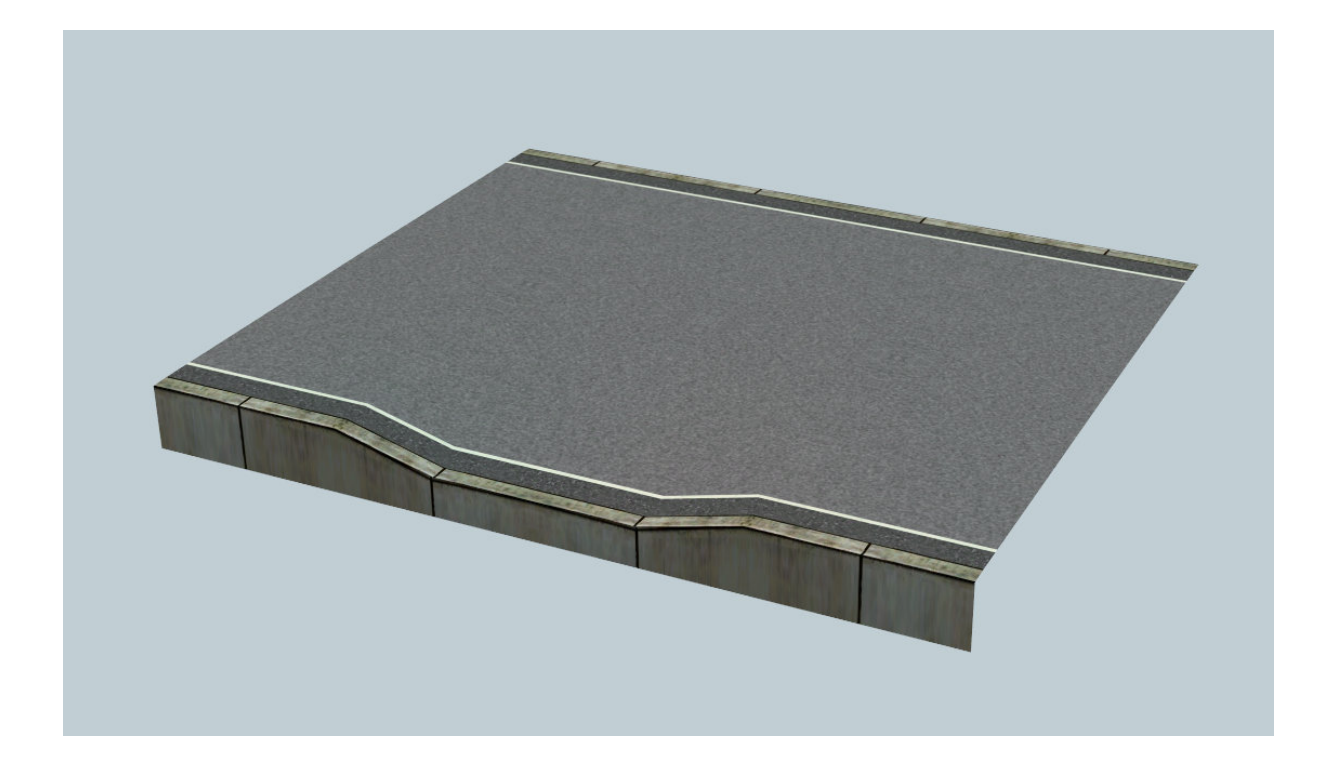

**Bahn\_stg\_Neu\_Sen1s\_1350\_NP1**

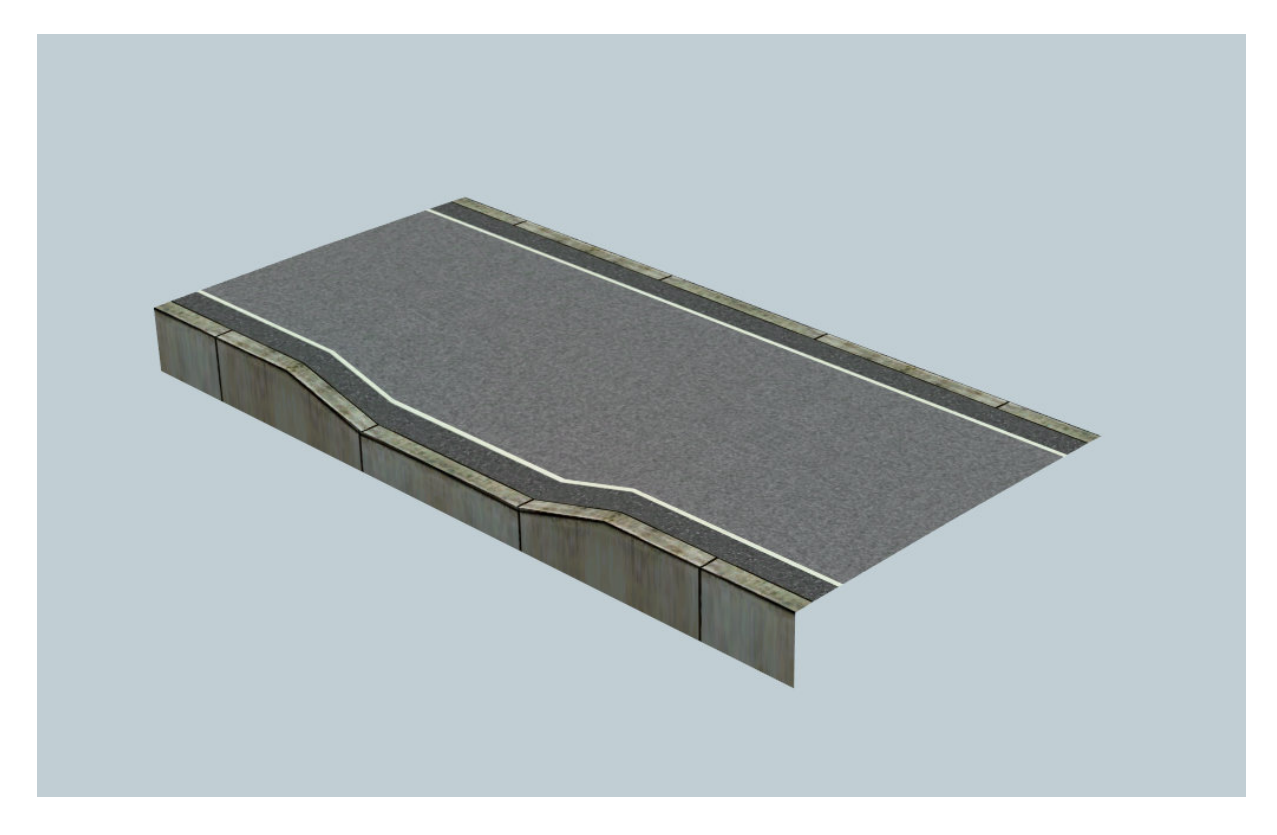

**Bahn\_stg\_Neu\_Sen1s\_900\_NP1**

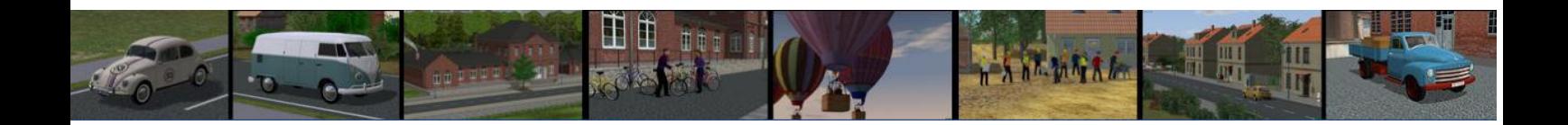

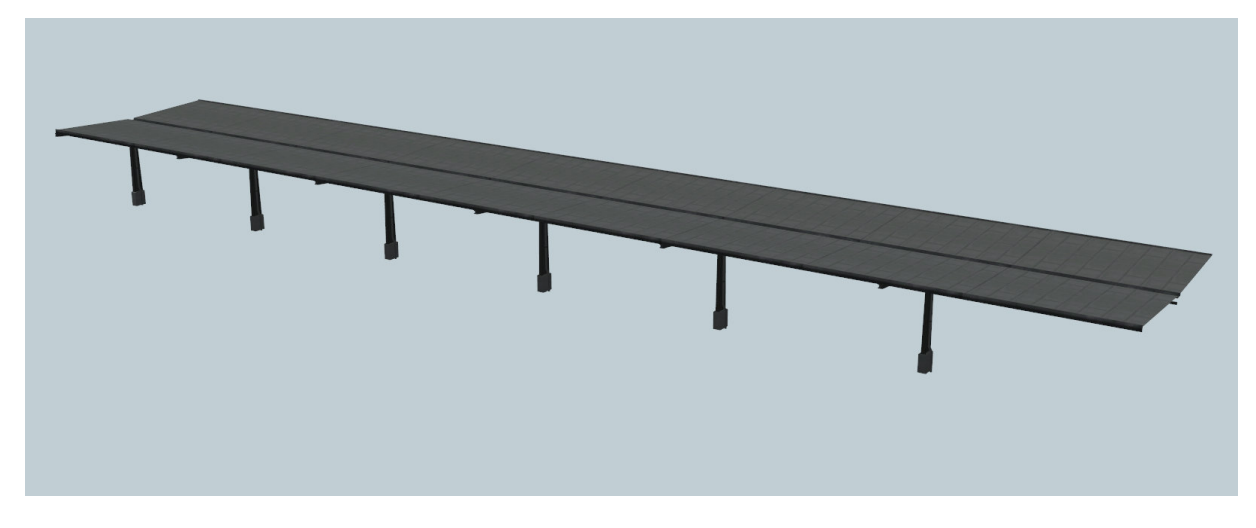

**BstgDach\_Neu\_AbmSt\_1350\_NP1 (mit integrierten Stützen !)** 

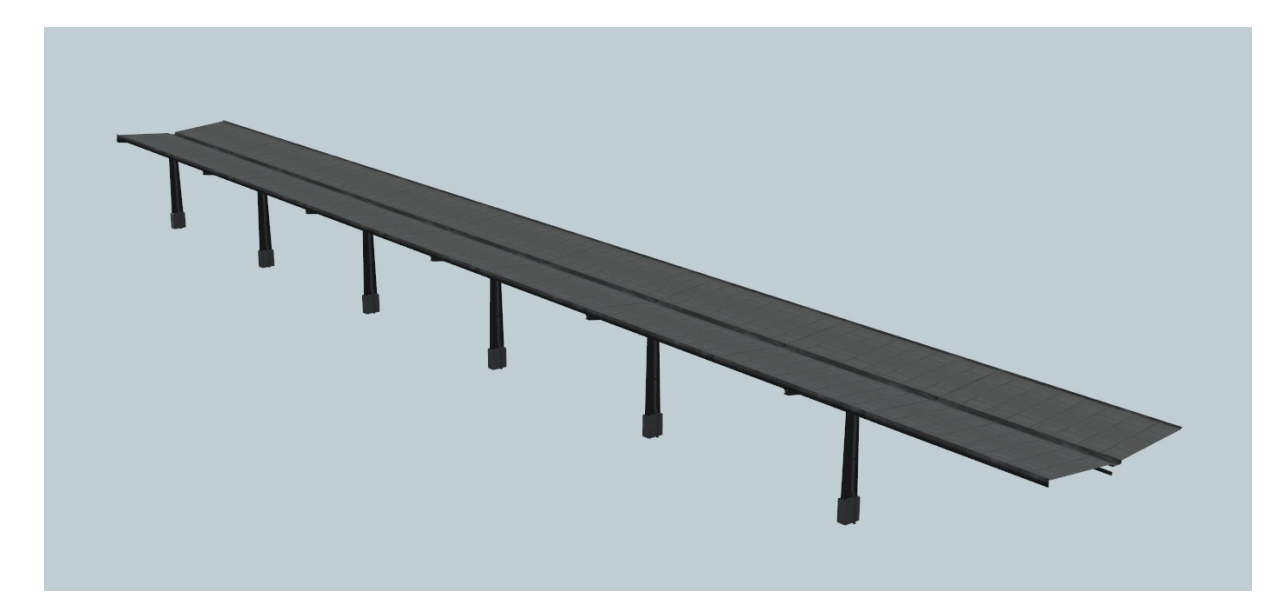

**BstgDach\_Neu\_AbmSt\_900\_NP1 (mit integrierten Stützen !)** 

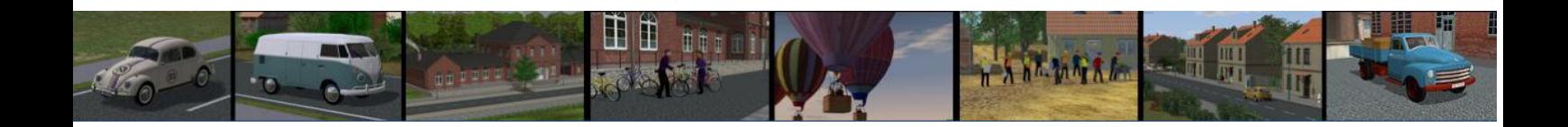

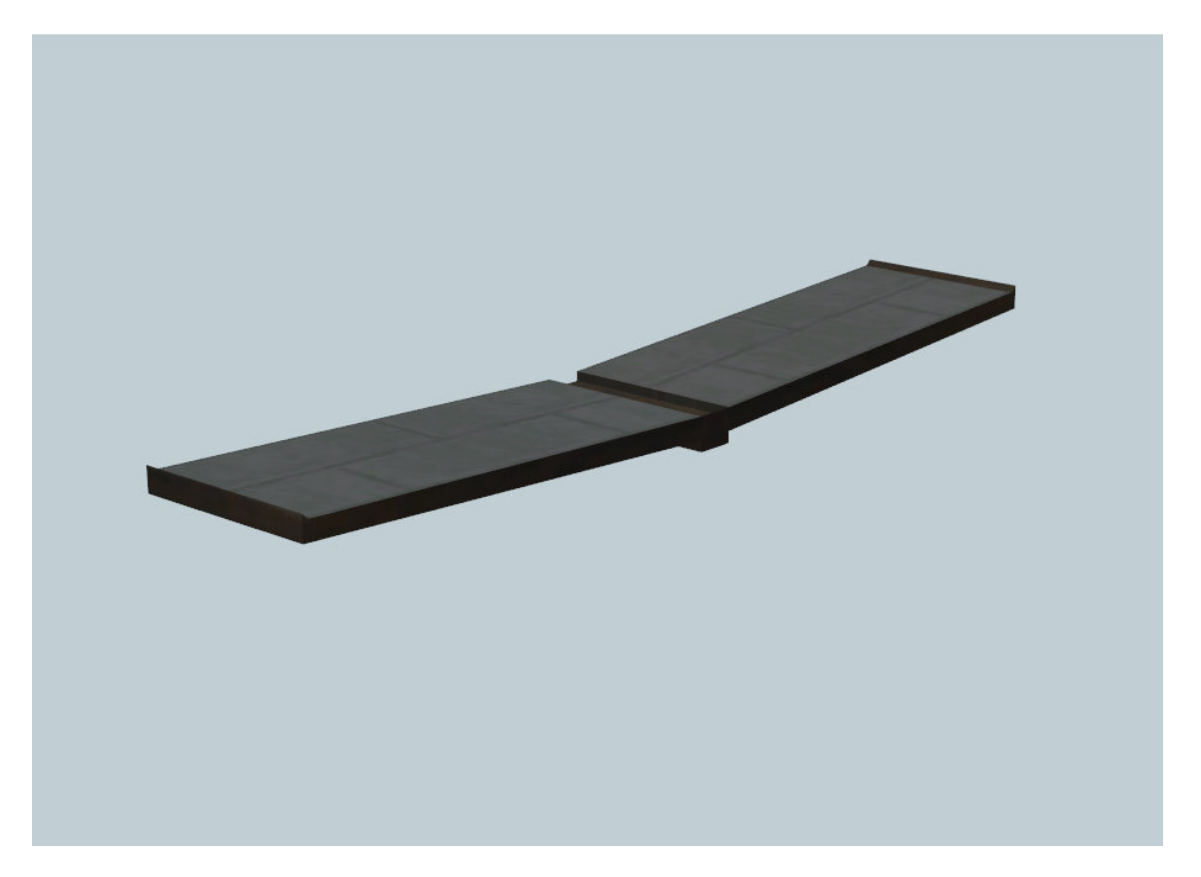

**BstgDach\_Neu\_AboSt\_1350\_NP1** 

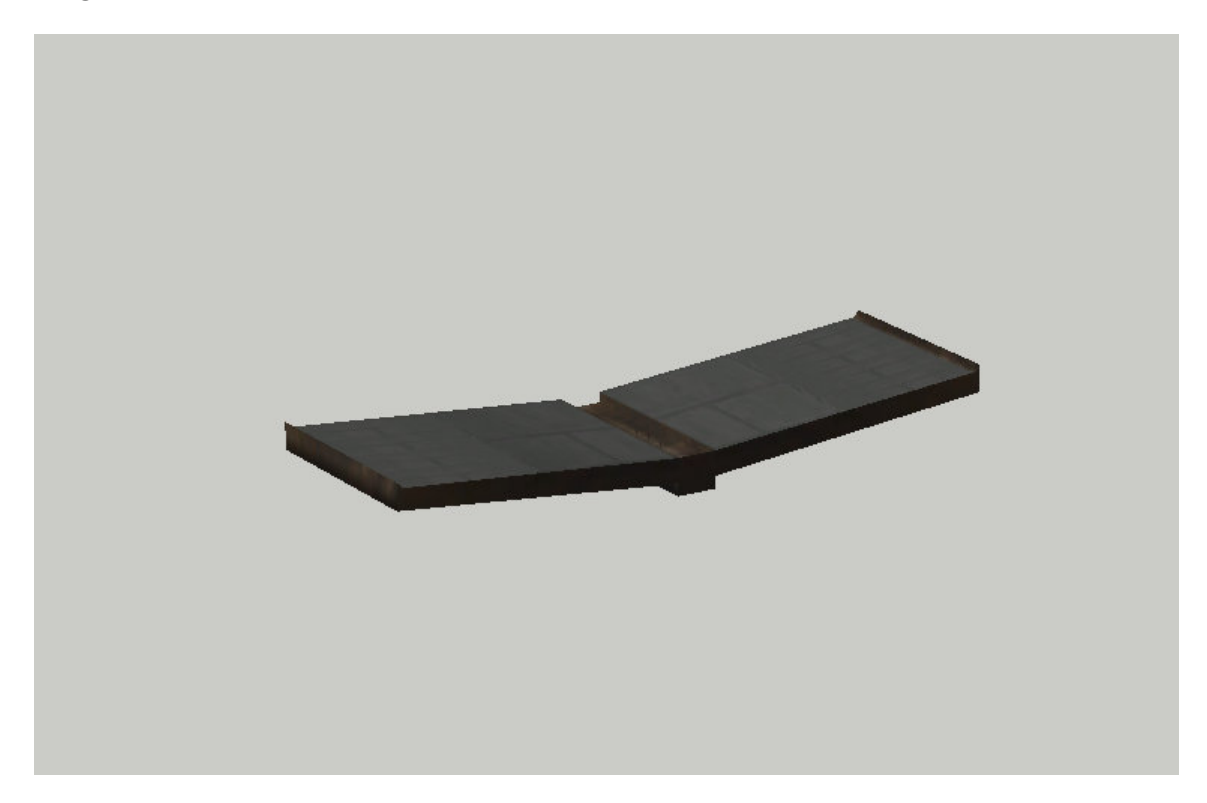

**BstgDach\_Neu\_AboSt\_900\_NP1**

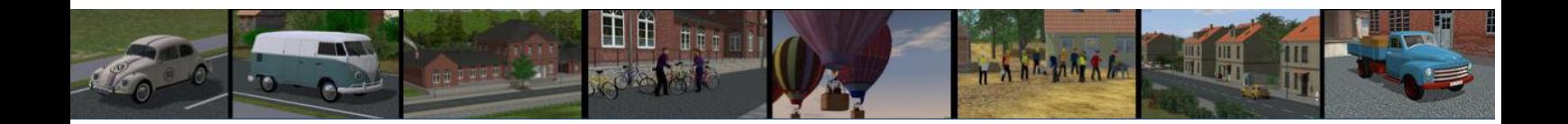

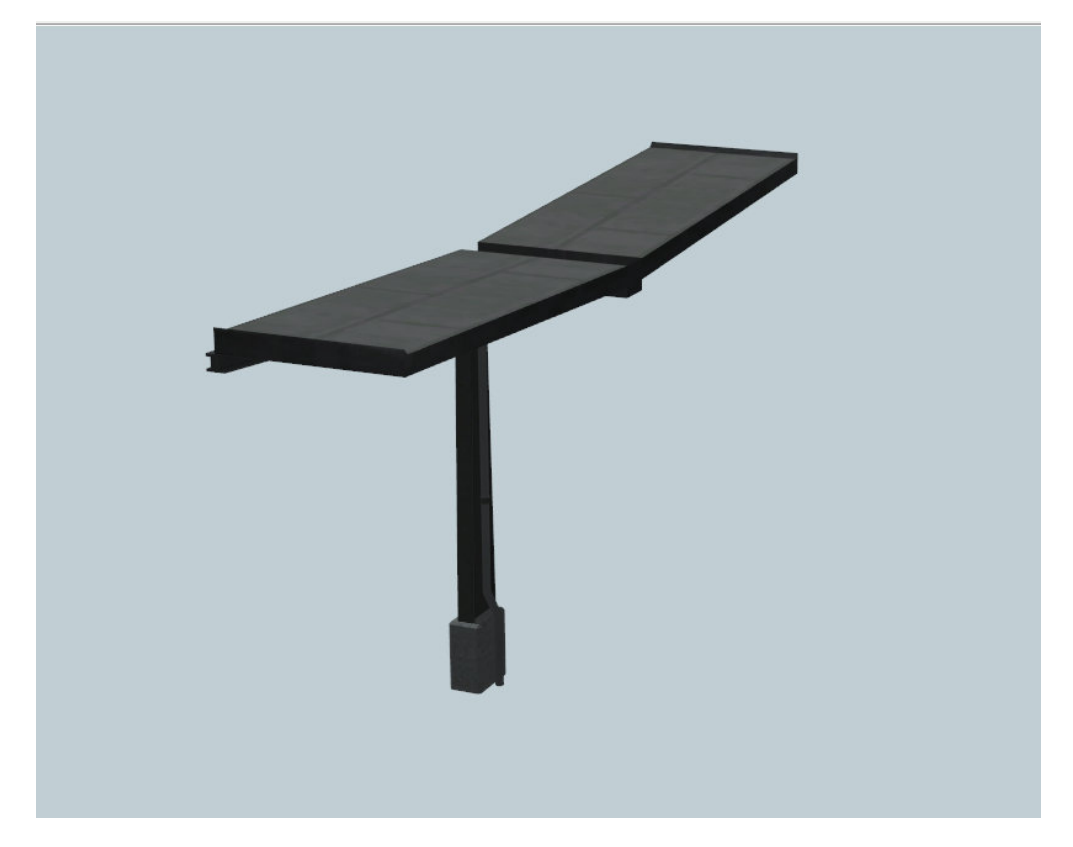

**BstgDach\_Neu\_AbmSt\_1350\_NP1** 

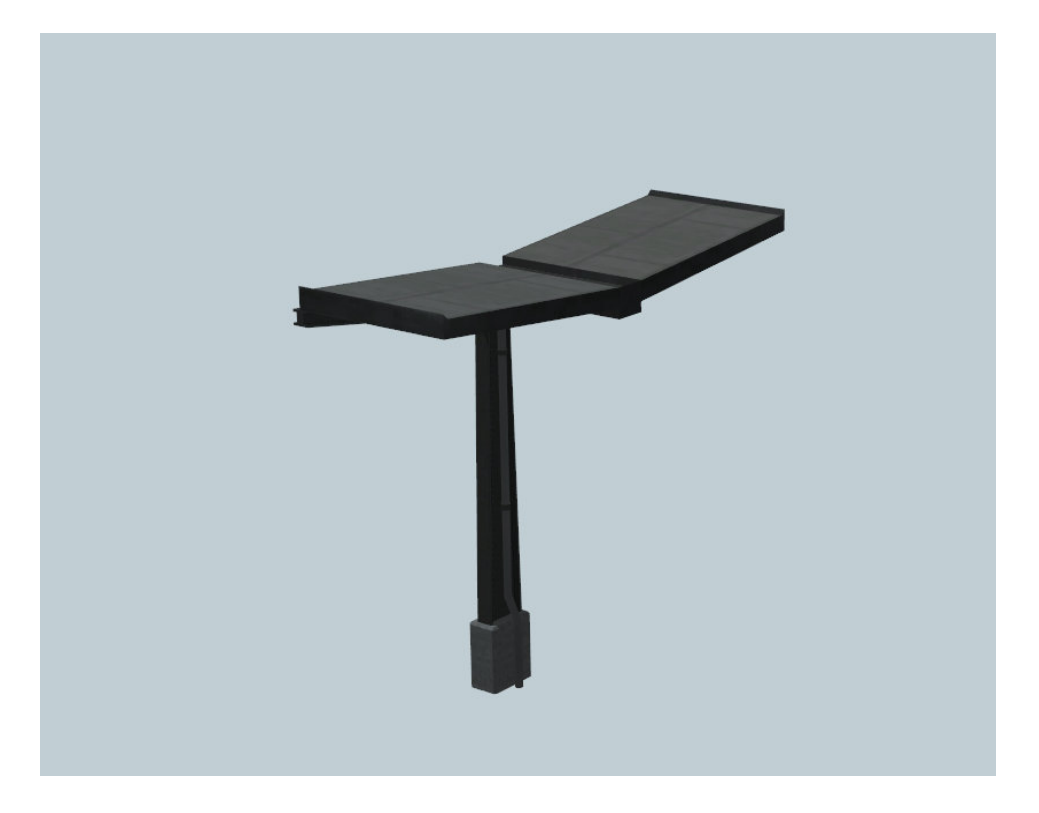

**BstgDach\_Neu\_AbmSt\_900\_NP1**

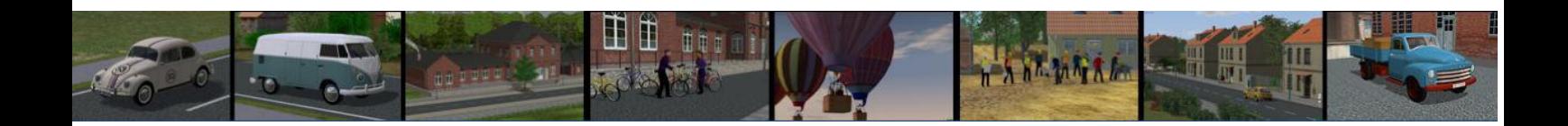

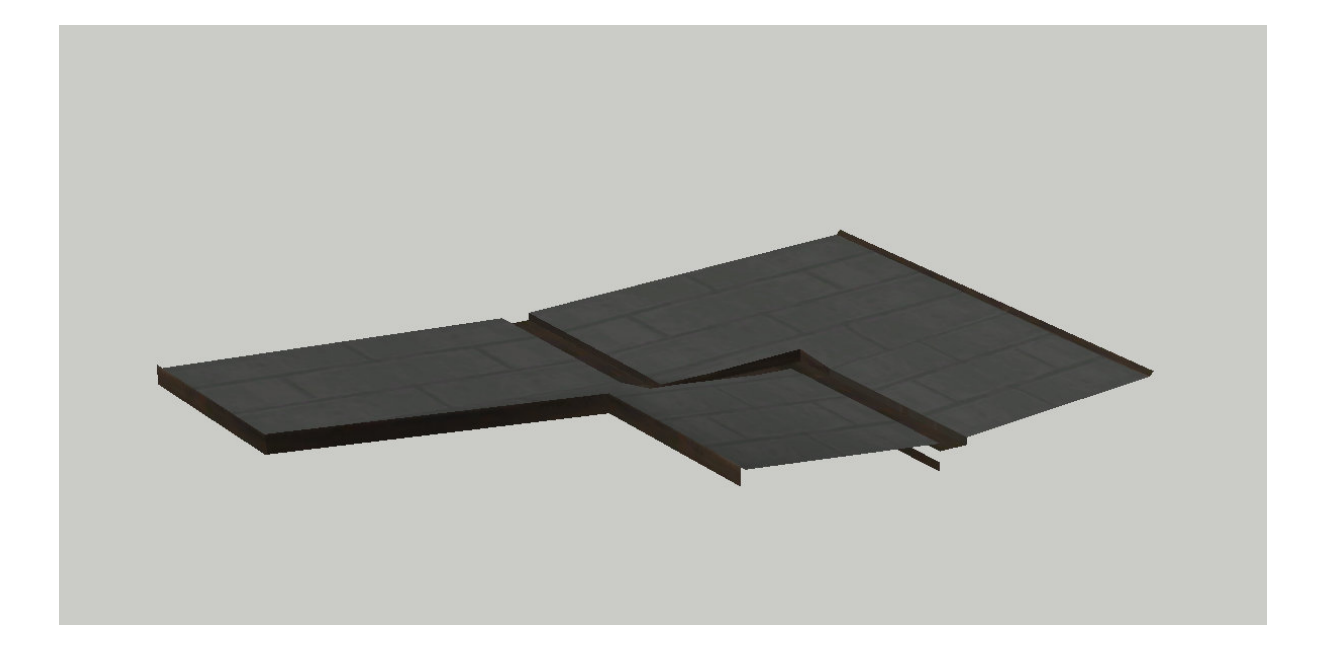

**BstgDach\_Neu\_1350-900\_L\_NP1**

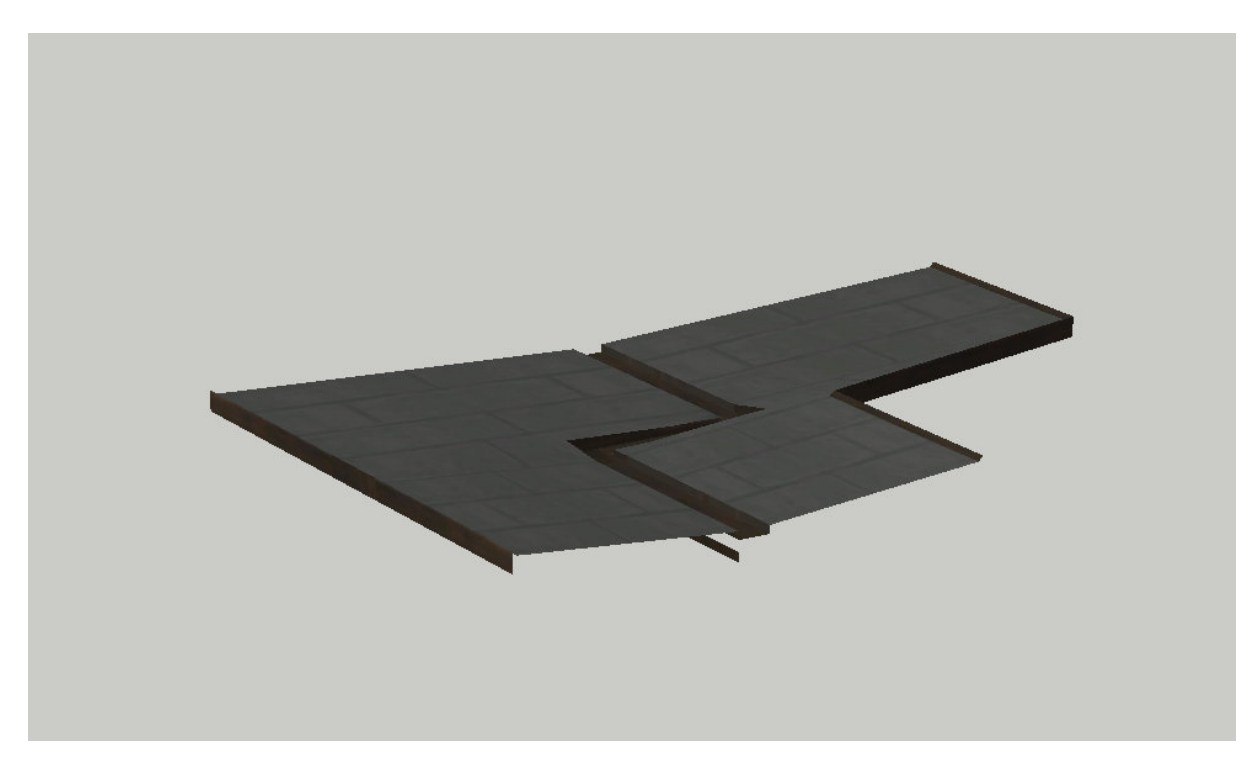

**BstgDach\_Neu\_1350-900\_R\_NP1**

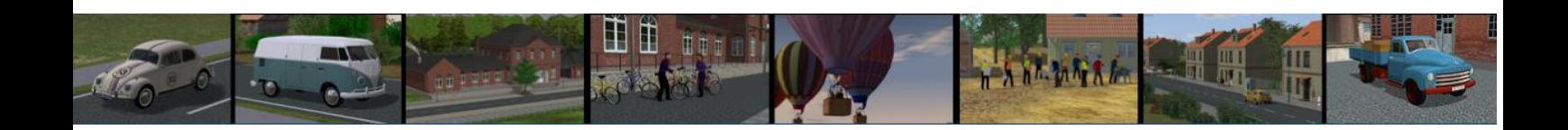

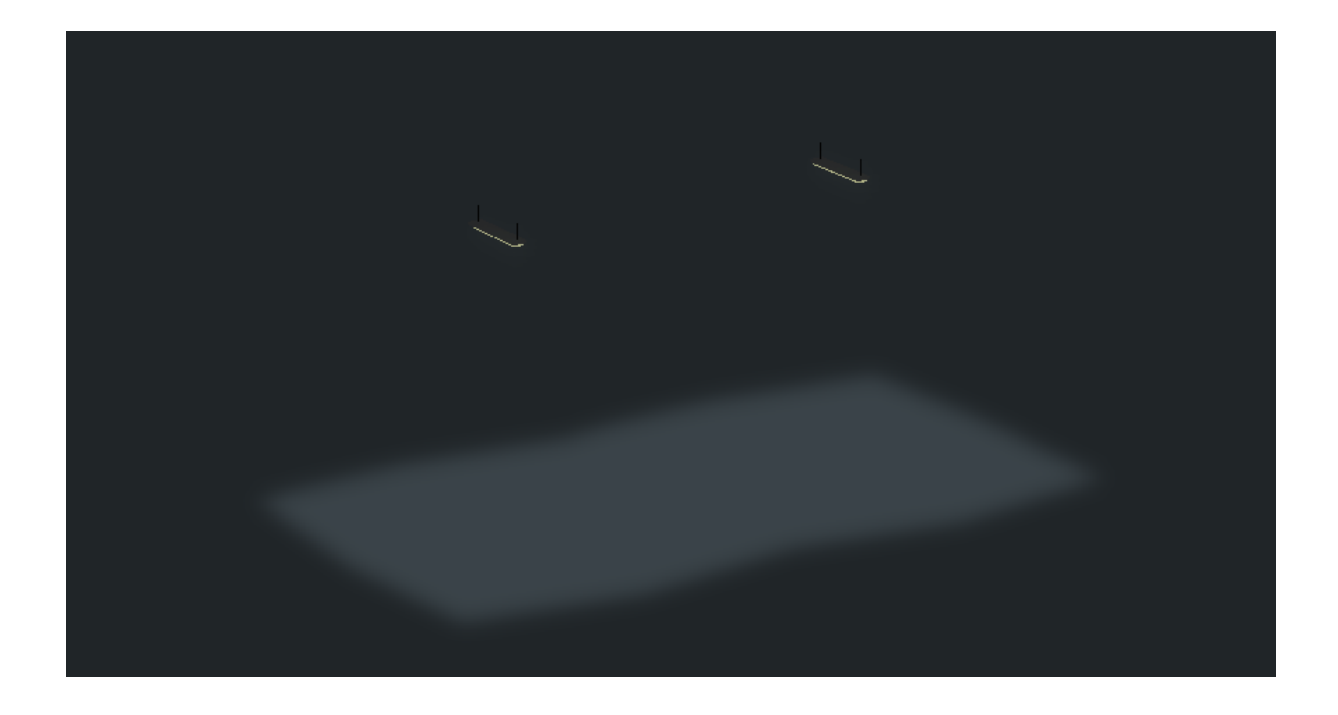

**Bahn\_stg\_Lampe\_Neu\_1350\_NP1**

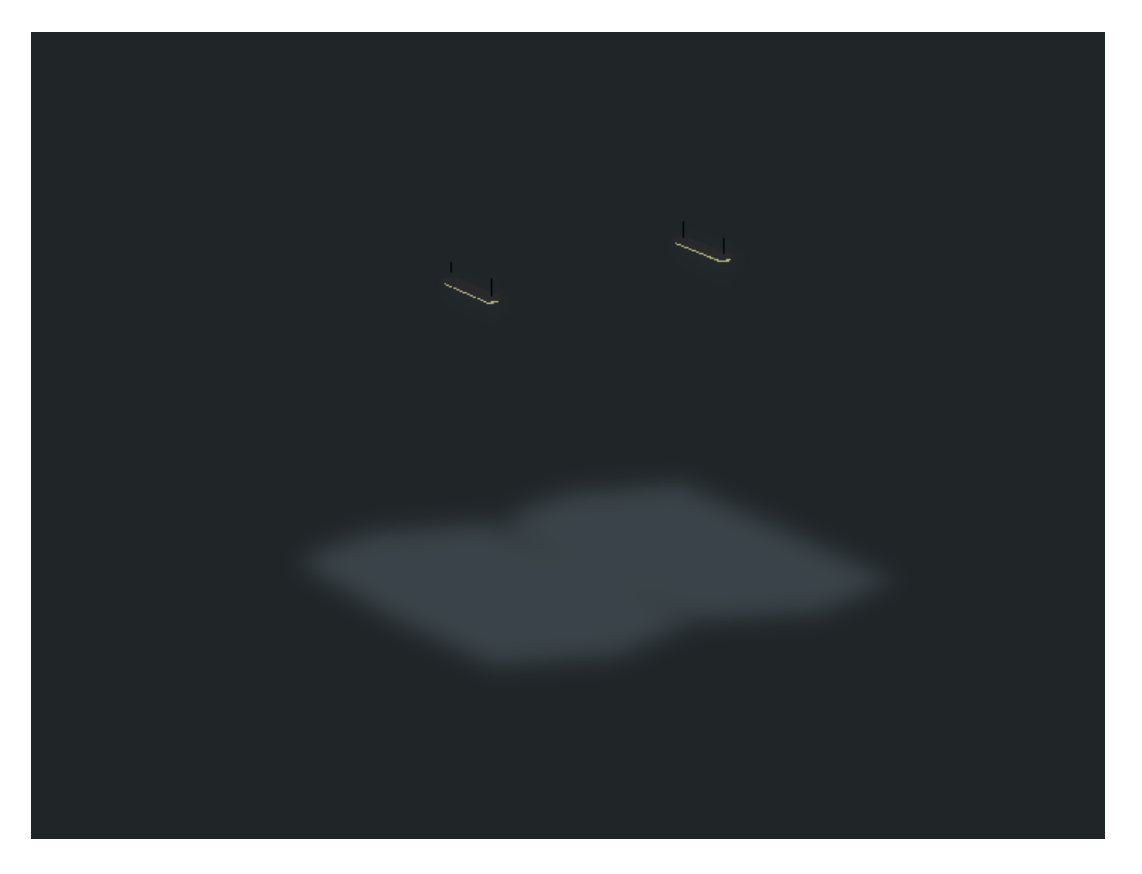

**Bahn\_stg\_Lampe\_Neu\_900\_NP1**

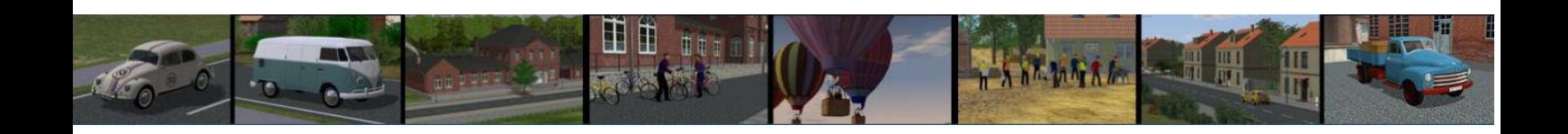

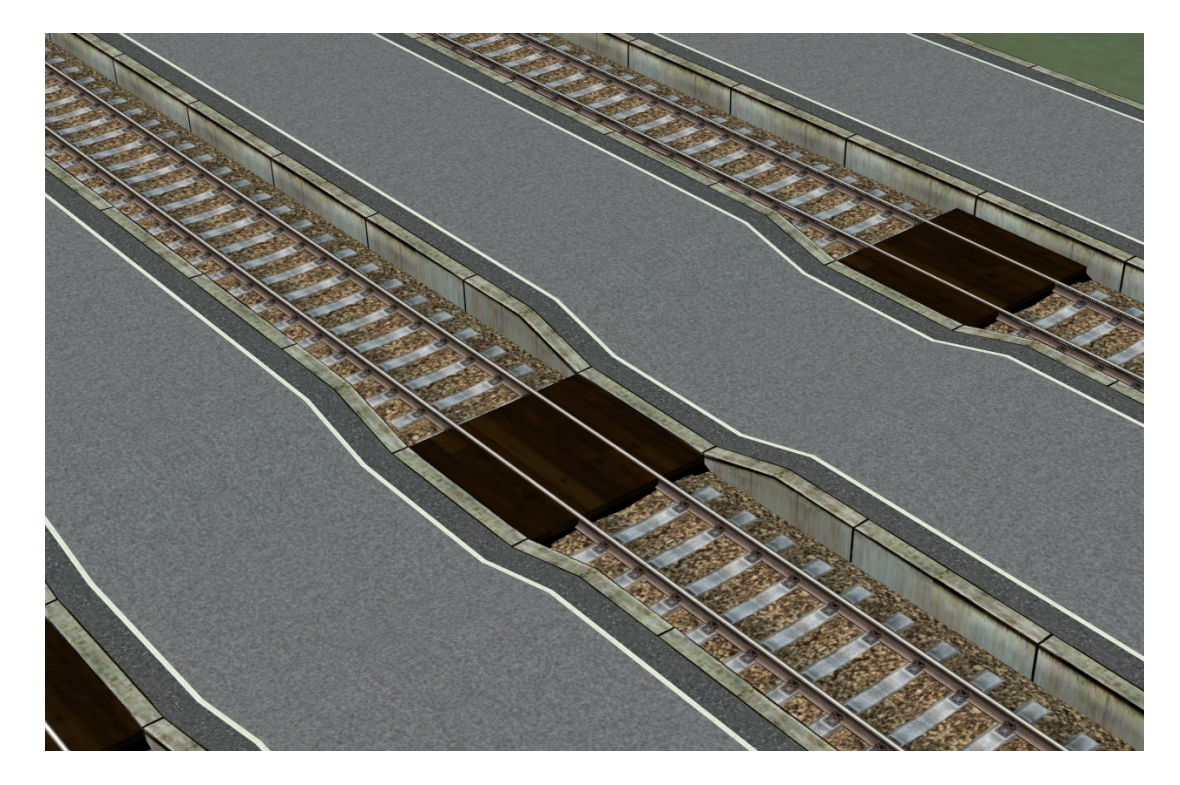

## **Bahn\_stg\_Neu\_Bohle\_NP1**

Nach der Vorstellung der 27 Modelle aus dem Set, jetzt ein paar Beispiele zum richtigen Einbau der Modele in die Anlage.

1. Verlegeabstand der Gleise und Bahnsteige 900 und 1350

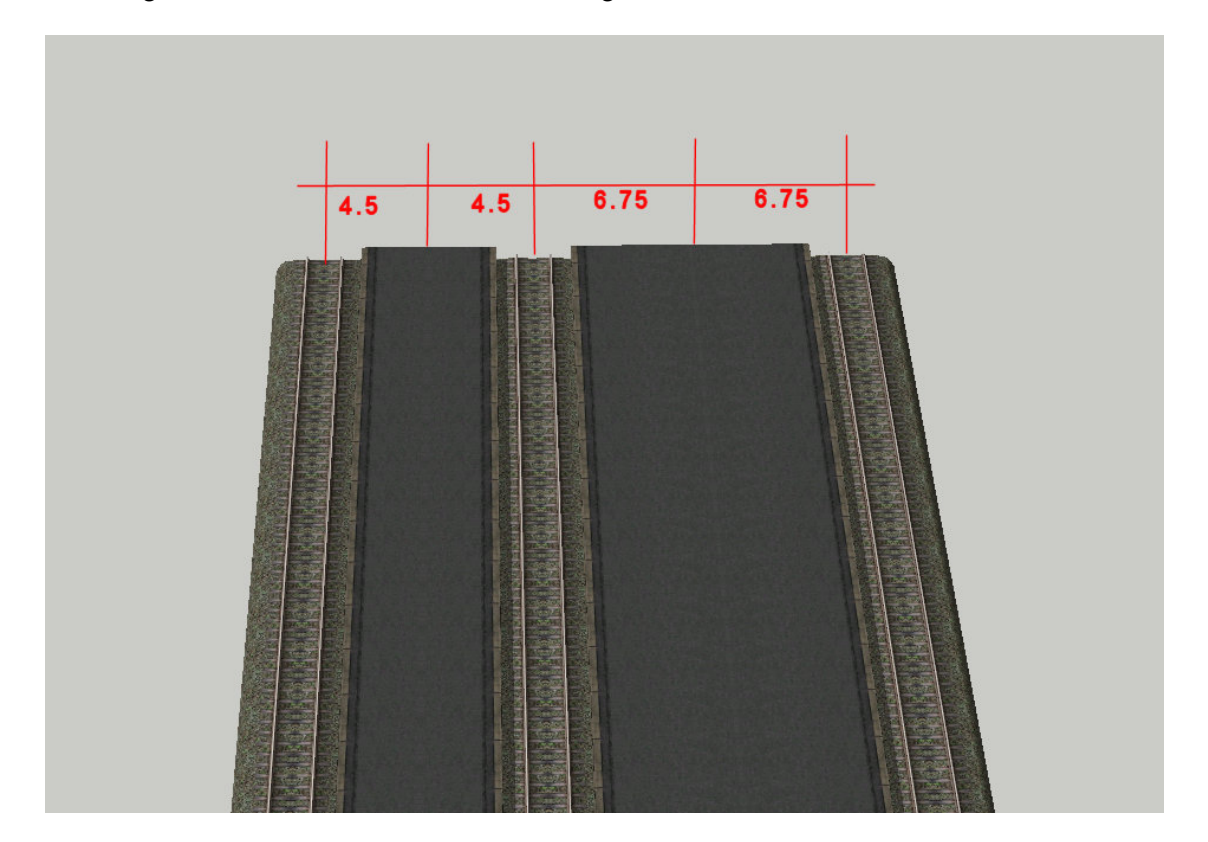

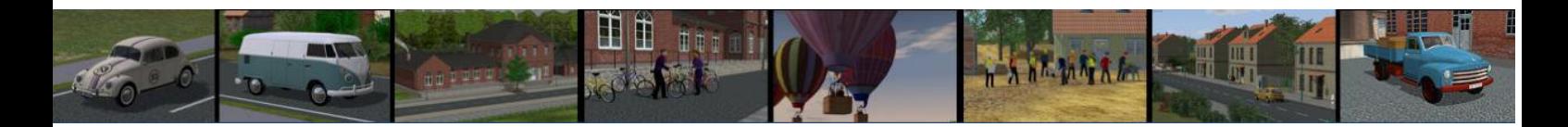

Folgende Reihenfolge beim Erstellen der Bahnsteige hat sich bewährt:

- 1. Gleise verlegen
- 2. Bahnsteige verlegen
- 3. Endabschlüsse einsetzen (unter Gleisobjekte mit Gleisstil wie Bahnsteig)
- 5. Beleuchtung einsetzen (unter Immobilien /Verkehr/Bahnsteigsystem)
- 5. Dächer verlegen (unter Wasserwege)
- 6. Dachabschlüsse einsetzen (unter Gleisobjekte mit Gleisstil wie das Dach)

Zum Einbau der Lampen sollte unbedingt die Spline-Einsetzhilfe verwendet werden.

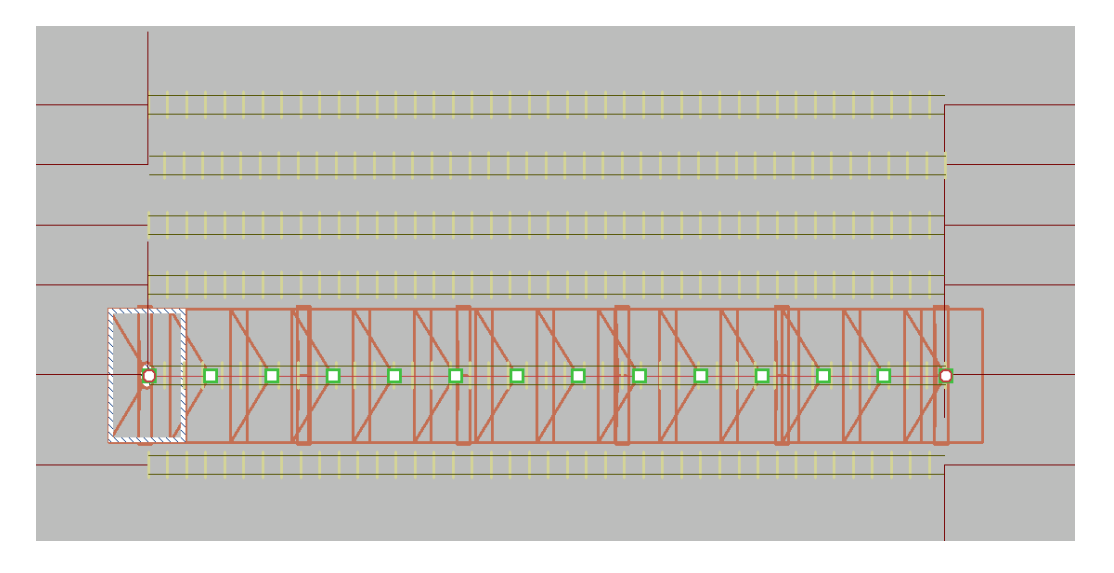

Für die Lampen habe ich 15 Stück für ein 60 m Gleis verwendet. Das ergibt bei Nacht eine gleichmäßige Ausleuchtung der Bahnsteige. Wünscht man ein durchgehende Lichtband, so sind auf einem 60 m Bahnsteig 48 Lampen erforderlich.

Um das Dach passgenau über den Bahnsteig zu bringen, im Gleiseditor Gleise wählen, rechte Maustaste und die Werte Pos. X und Y notieren.

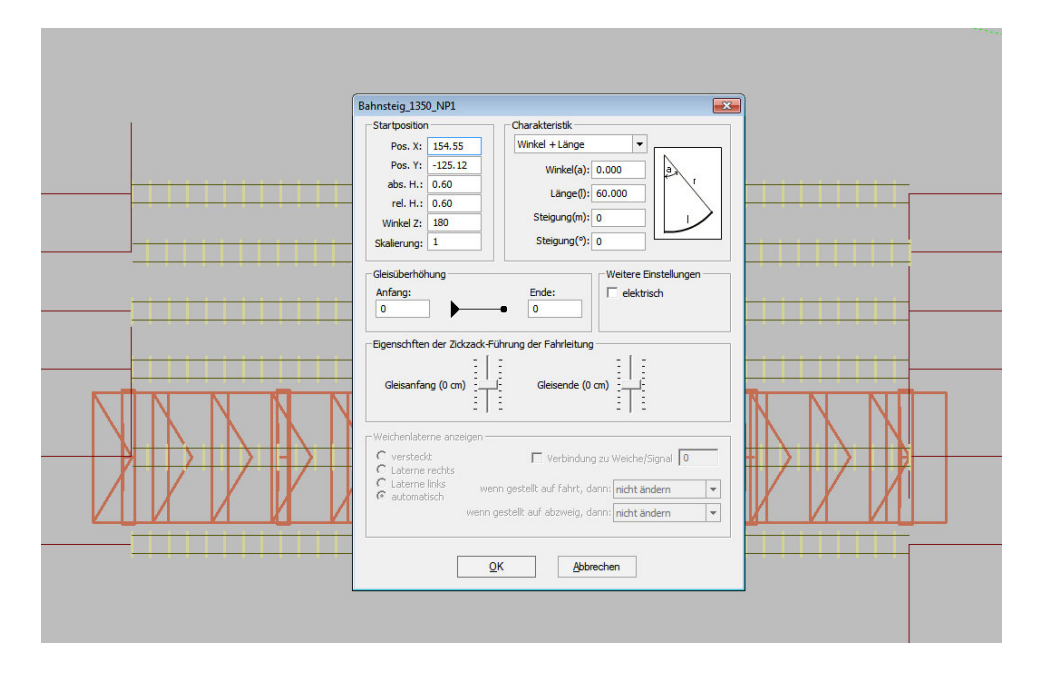

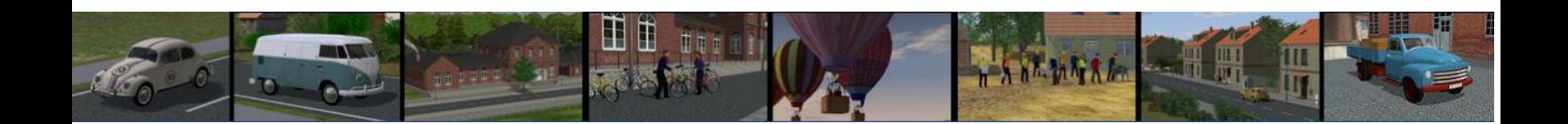

Im Gleiseditor nach Wasserwege wechseln und das Dach auswählen, vor dem Bahnsteig ablegen, rechte Maustaste drücken und die notierten Werte Pos. X und Y eintragen.

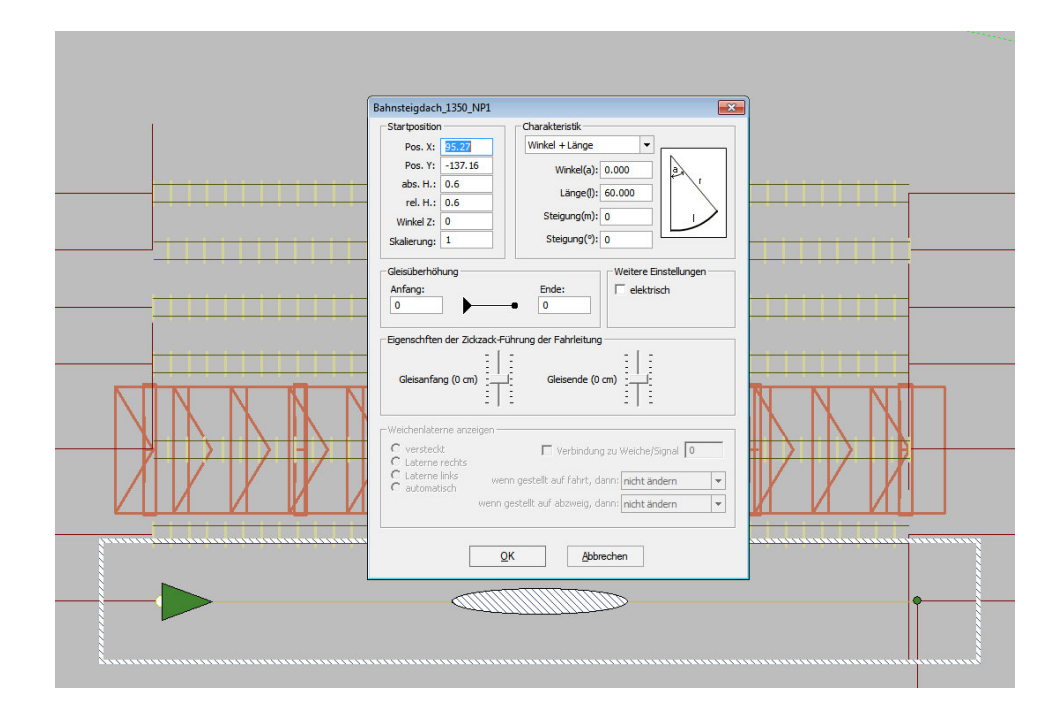

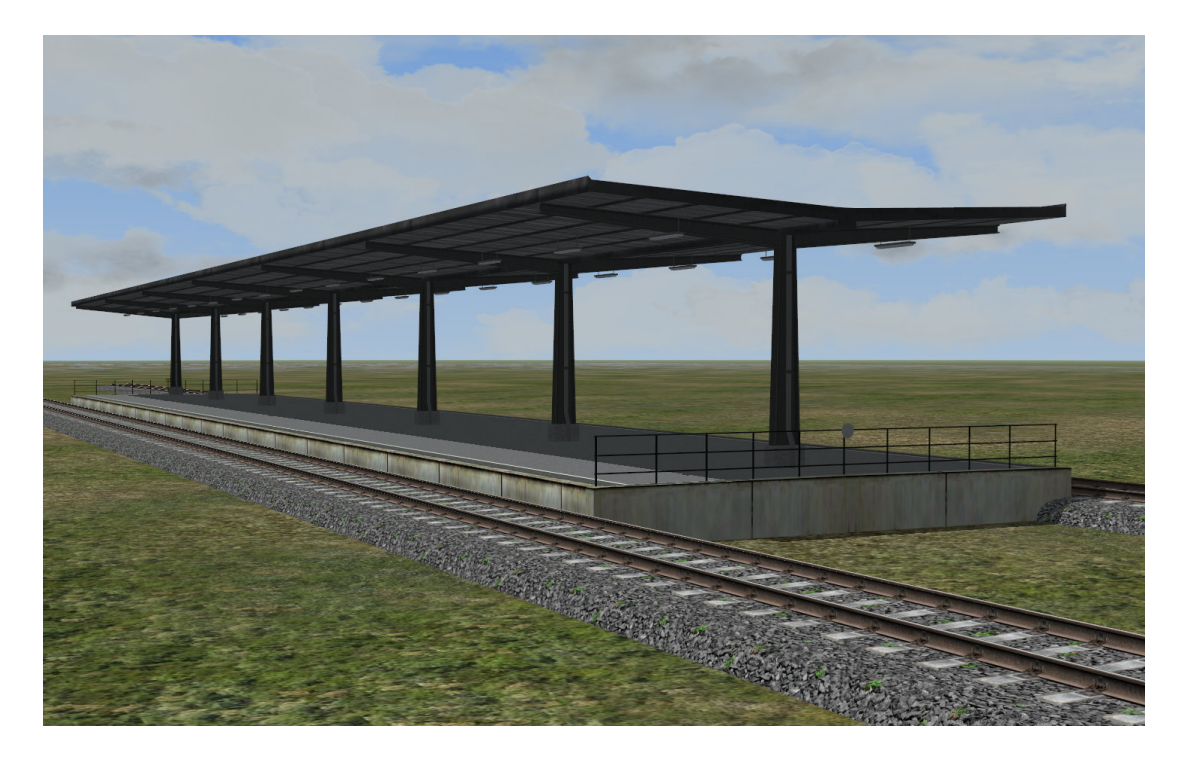

Jetzt sitzt das Dach exakt über dem Bahnsteig.

## **Hinweis:**

**Zum Einsetzen der GOs immer erst den unsichtbaren Gleisstil wählen!!** 

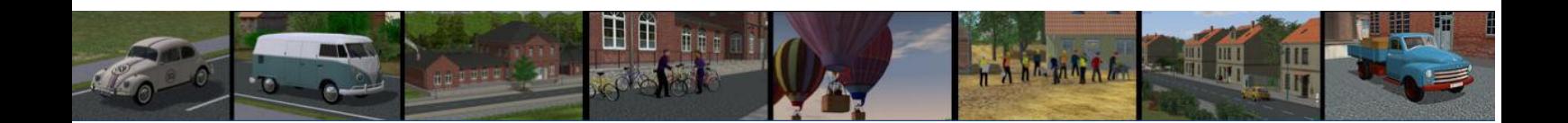

Als nächstes wird der Bau der Bahnsteig Aufweitung von 900 auf 1350 gezeigt.

Zunächst wird ein 900er Bahnsteig mit einer Länge von **30 m** verlegt und dieser dann nach beiden Seiten mit einem Abstand von **1.45** vervielfältigt.

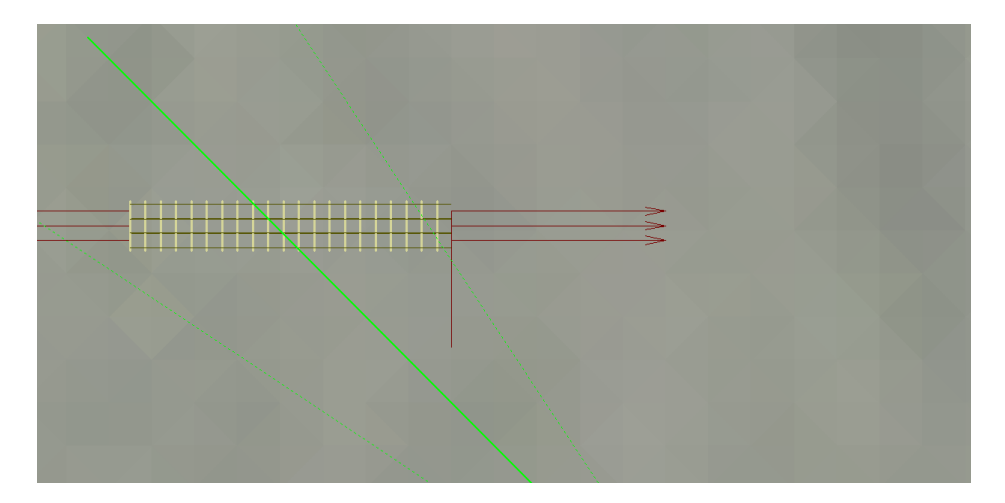

An den beiden äußeren Gleisen wird anschließend ein **Bahnsteig\_Neu\_900L\_Np1** und **Bahnsteig\_Neu\_900R\_Np1** angedockt. Danach können die beiden äußeren Hilfsgleise wieder entfernt werden.

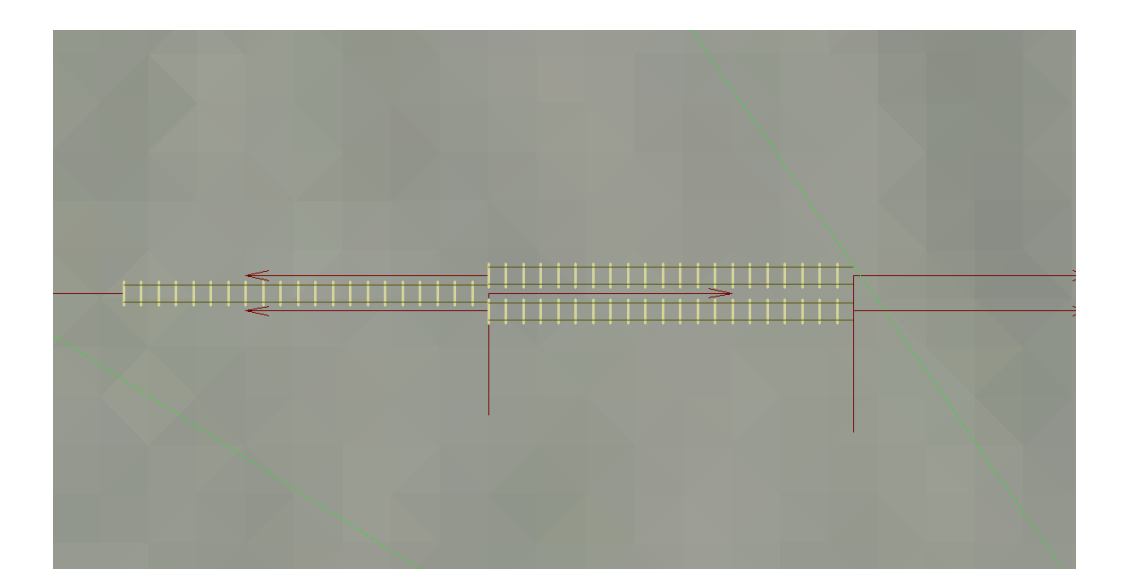

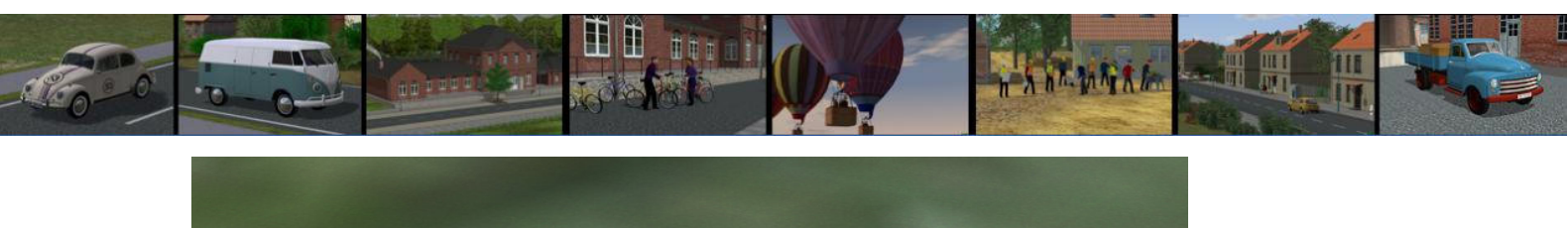

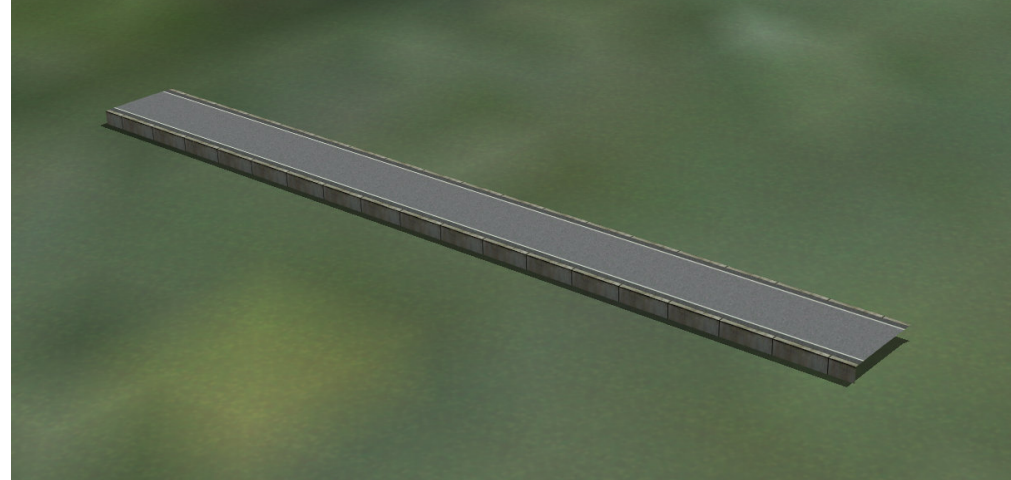

Jetzt haben wir einen 900er Bahnsteig mit einer Länge von 60 m.

Im nächsten Schritt werden die Gleise neben dem Bahnsteig verlegt.

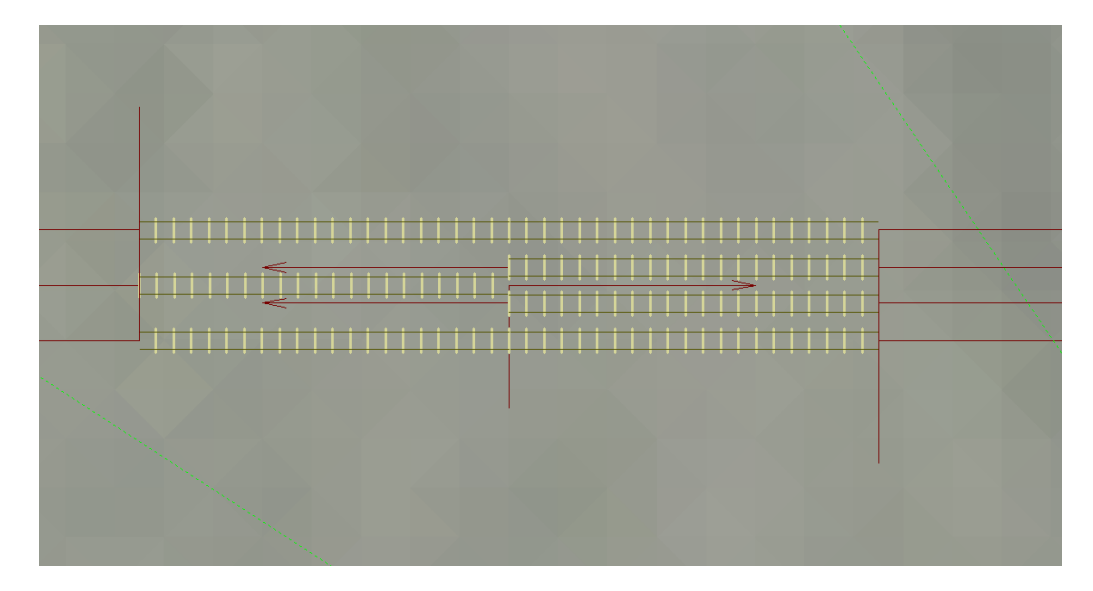

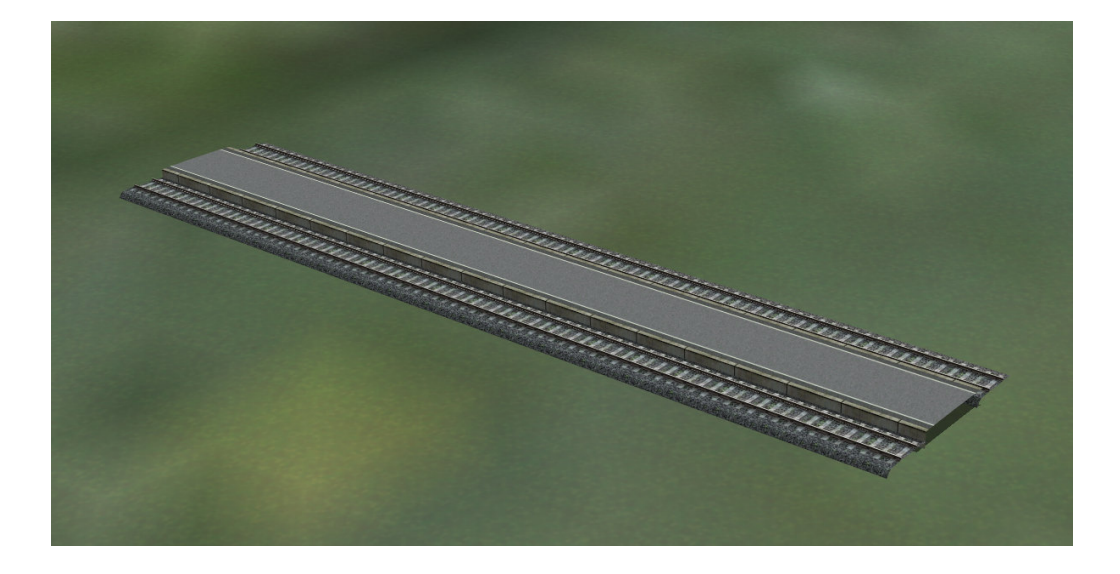

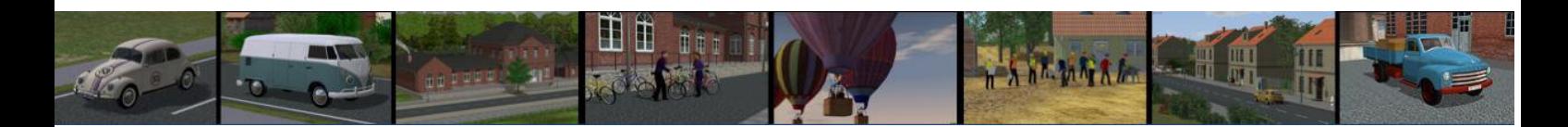

Jetzt wird das untere Gleis um **4.5 m nach unten** versetzt und soweit verlängert, dass eine Gleislücke von 60 m entsteht. (jeder andere Anstand geht natürlich auch) Anschließend wird die Gleislücke mit der gleichnamigen Funktion geschlossen.

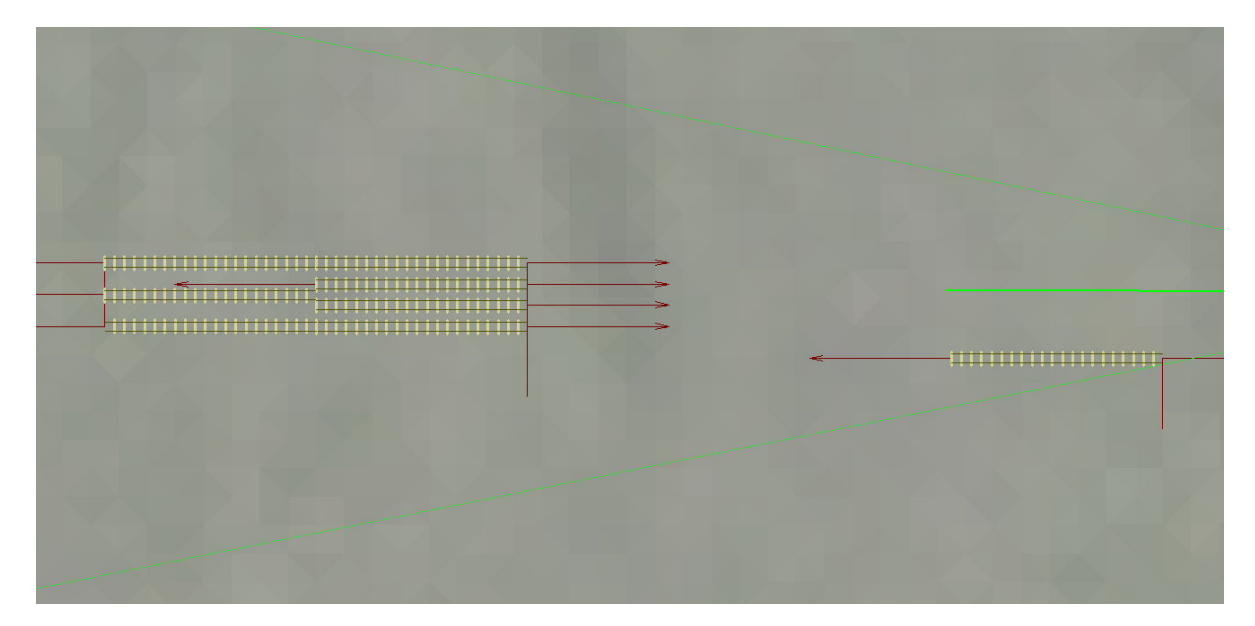

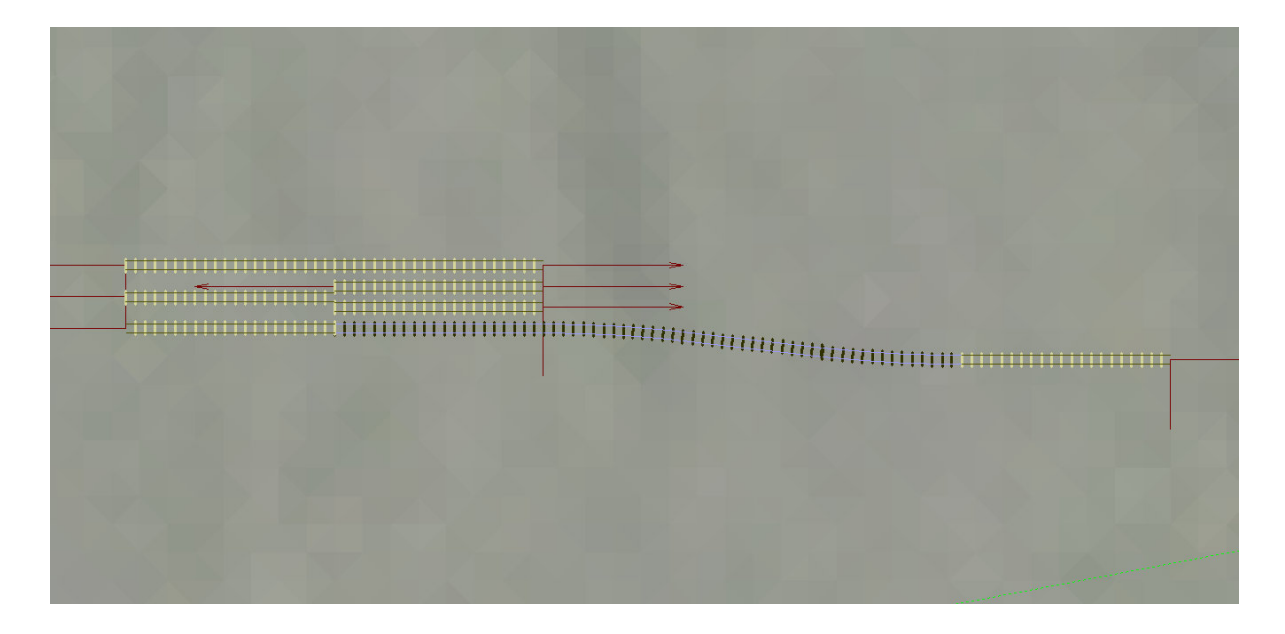

Im nächsten Schritt wird der Gleisstil **Bahnsteig\_Neu\_900R\_Np1** gewählt und die Gleise von dem so entstandenen S-Gleis um **3.05 m nach innen versetzt** mit der Option "Gleisstil beibehalten" ausgeschaltet.

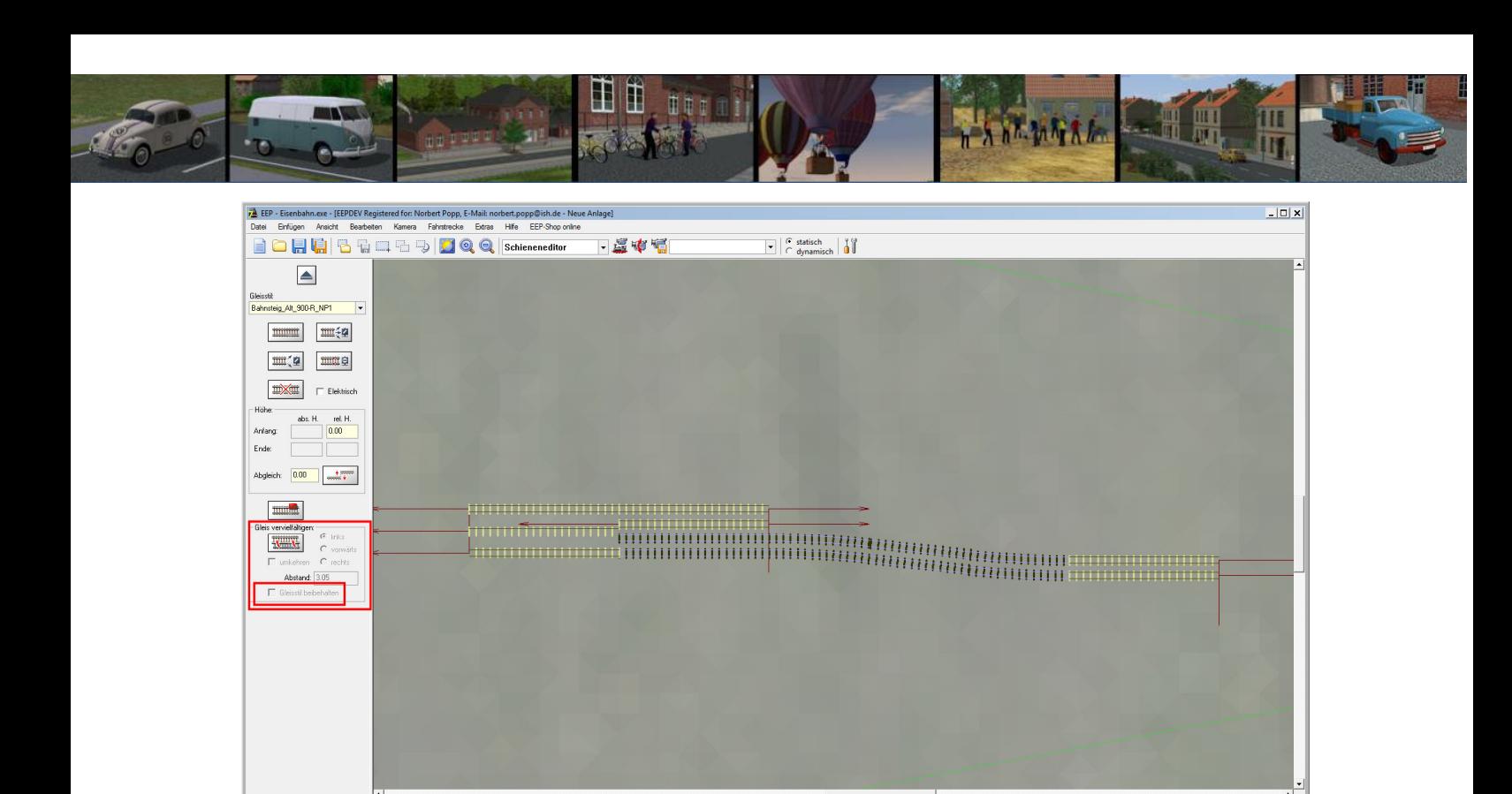

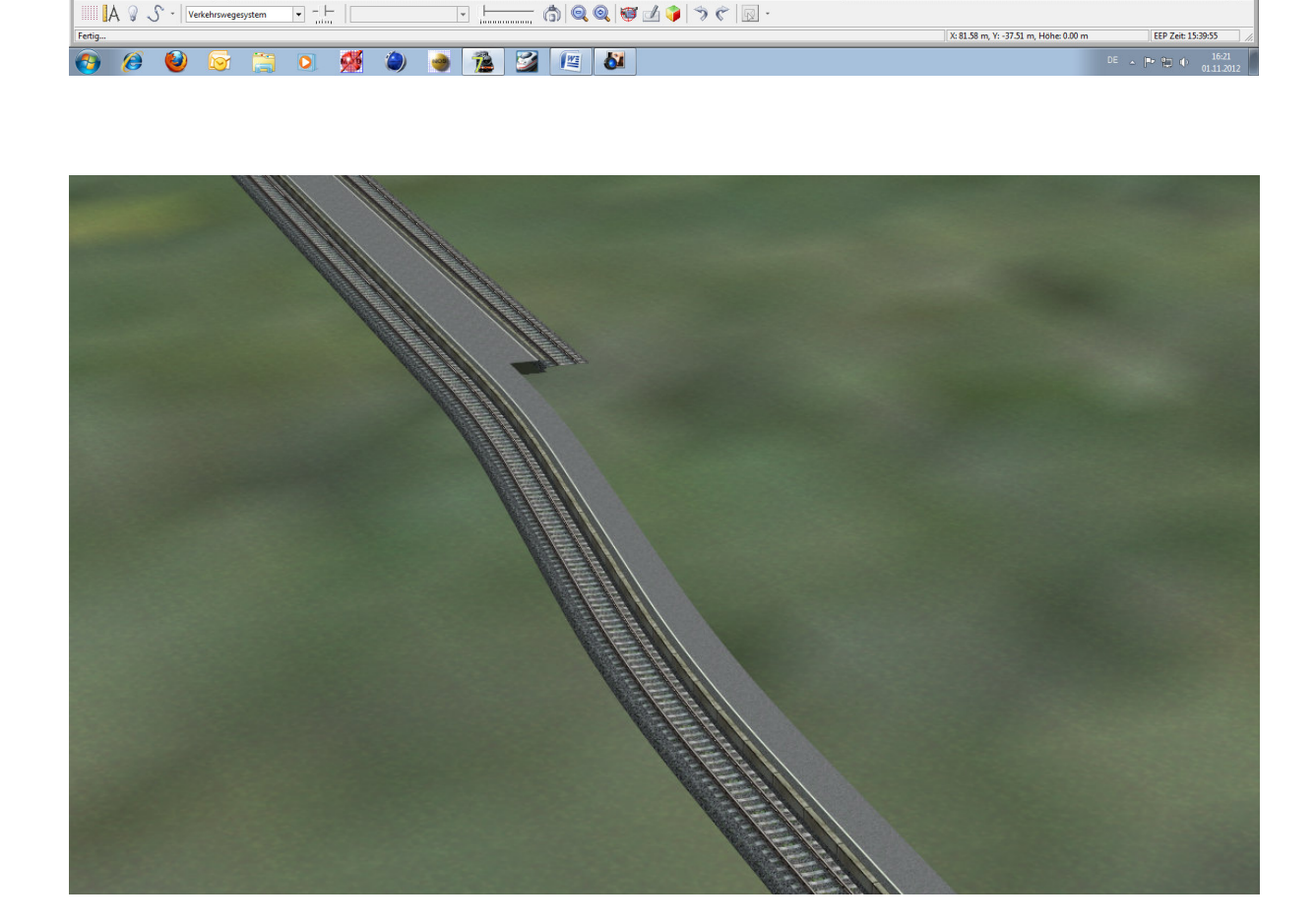

Jetzt kann das obere Gleis und der obere **Bahnsteig\_Neu\_900L\_Np1** weiter verlängert werden.

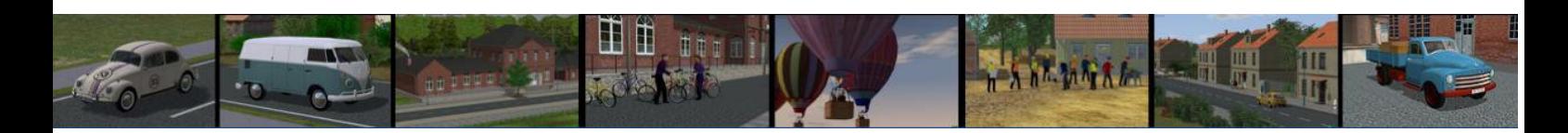

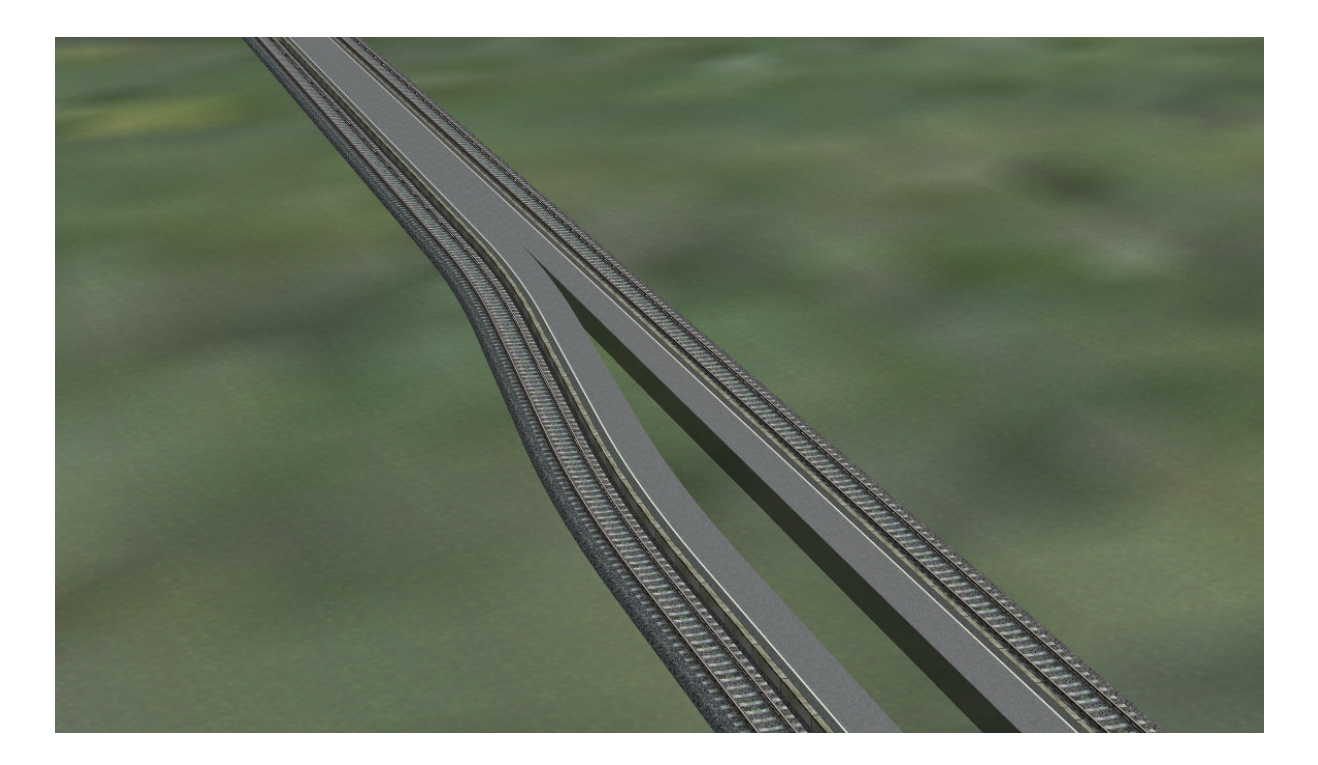

Im weiteren Schritt wird jetzt die Bahnsteiglücke geschlossen. Folgende Vorarbeiten sind notwendig:

Hierzu wird zunächst der 1350er Bahnsteig verlegt, in dem man das untere Gleis verlängert und **zwei mal um 6.75 versetzt.**

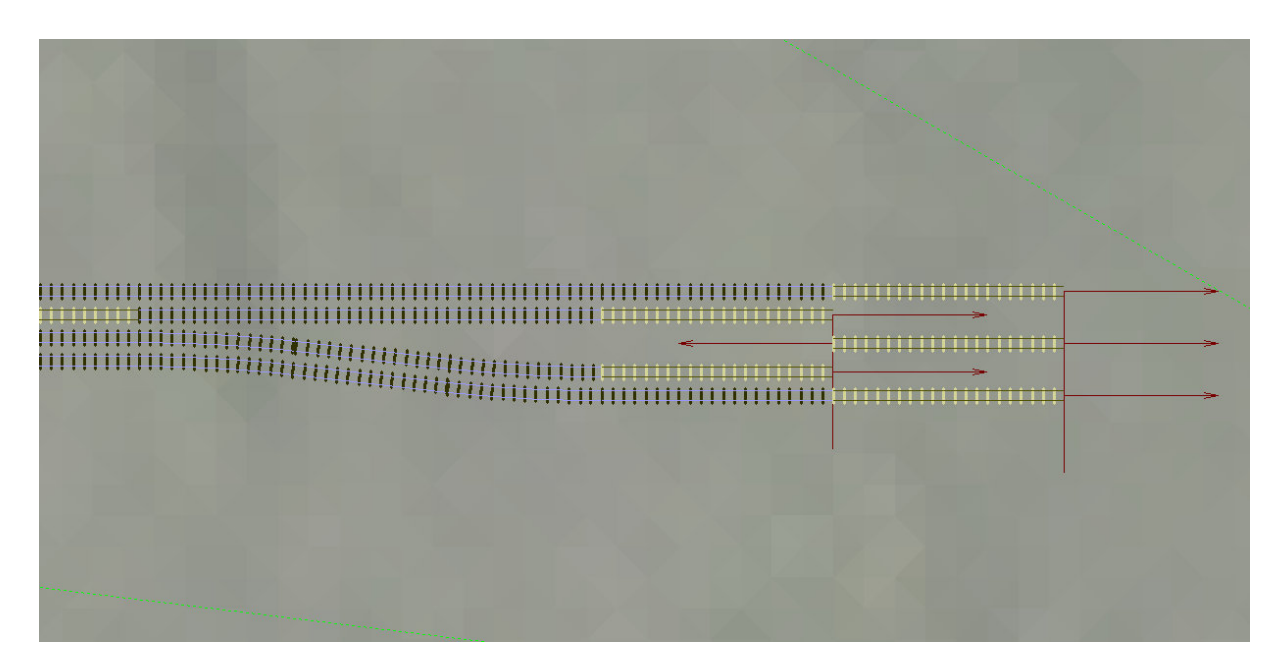

Nun das mittlere Gleis verlängern und das Gleis davor löschen.

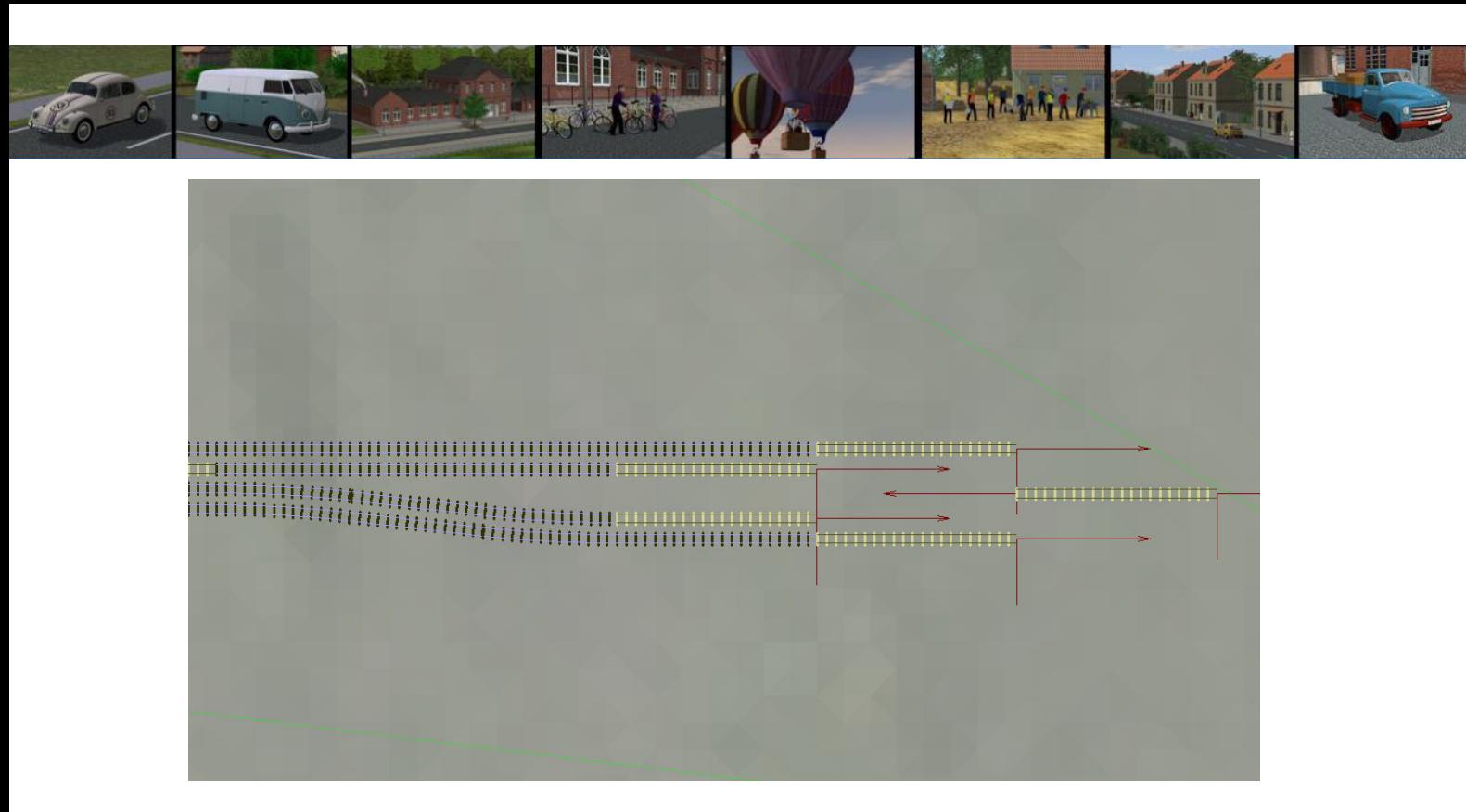

so das der Bahnsteig **Bahnsteig\_Neu\_1350\_Np1** angeschlossen und das Hilfsgleis gelöscht werden kann.

Das ganze sieht dann so aus.....

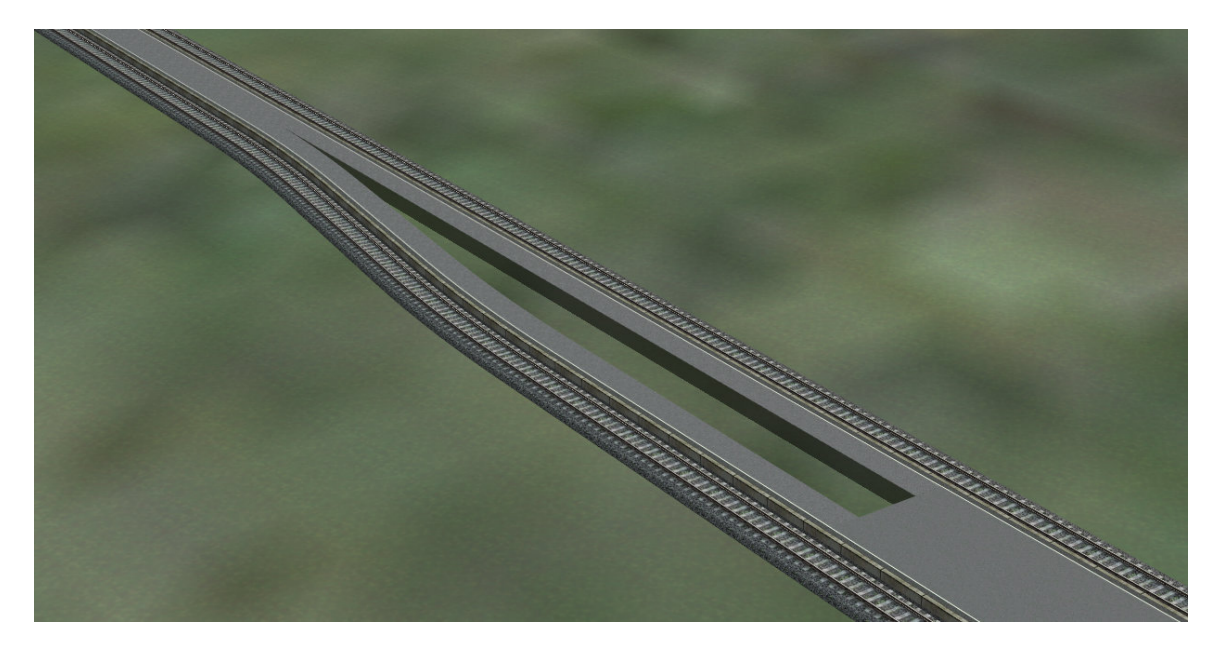

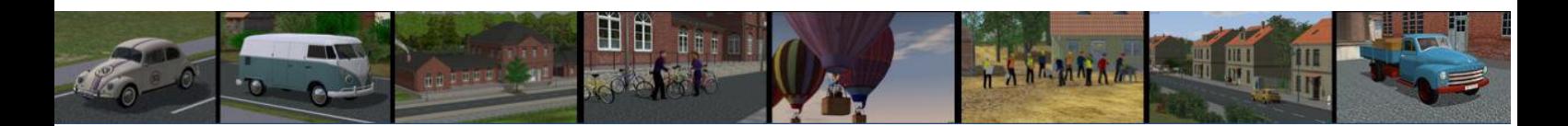

Jetzt wird die Bahnsteiglücke geschlossen in dem man das Gleis **Bahnsteig\_Neu\_900M\_NP1** in einer Länge von 2 x 30 m an den Bahnsteig **Bahnsteig\_Neu\_900\_NP1** andockt und im 3D Editor das letzte Gleis etwas nach rechts biegt, so dass sich der grüne Punkt ungefähr in der Mitte vom Bahnsteigloch befindet.

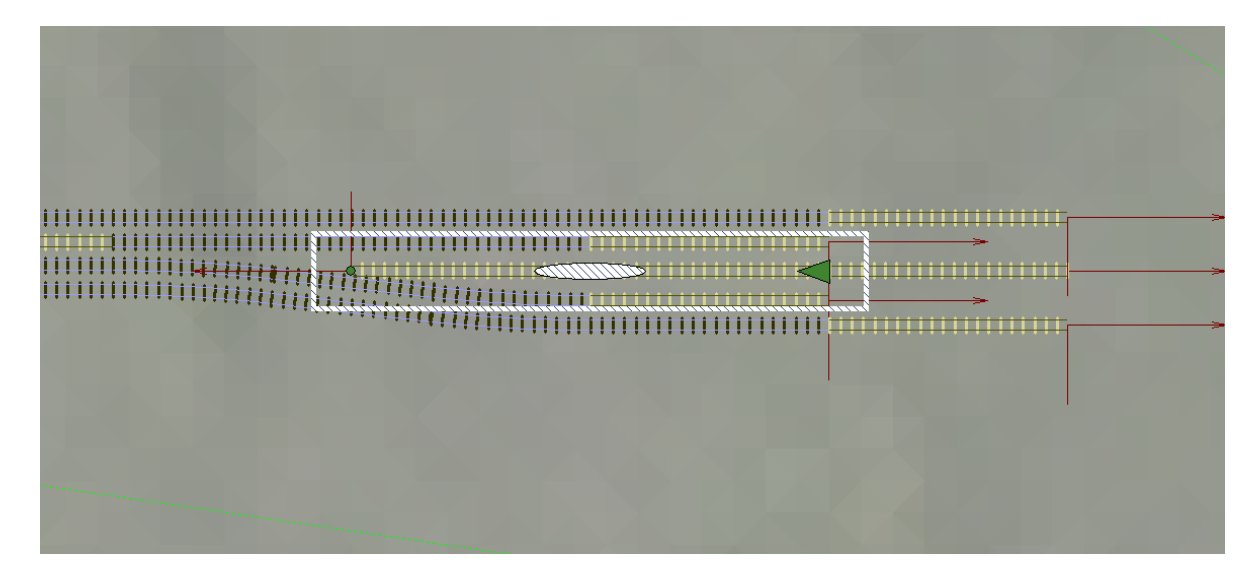

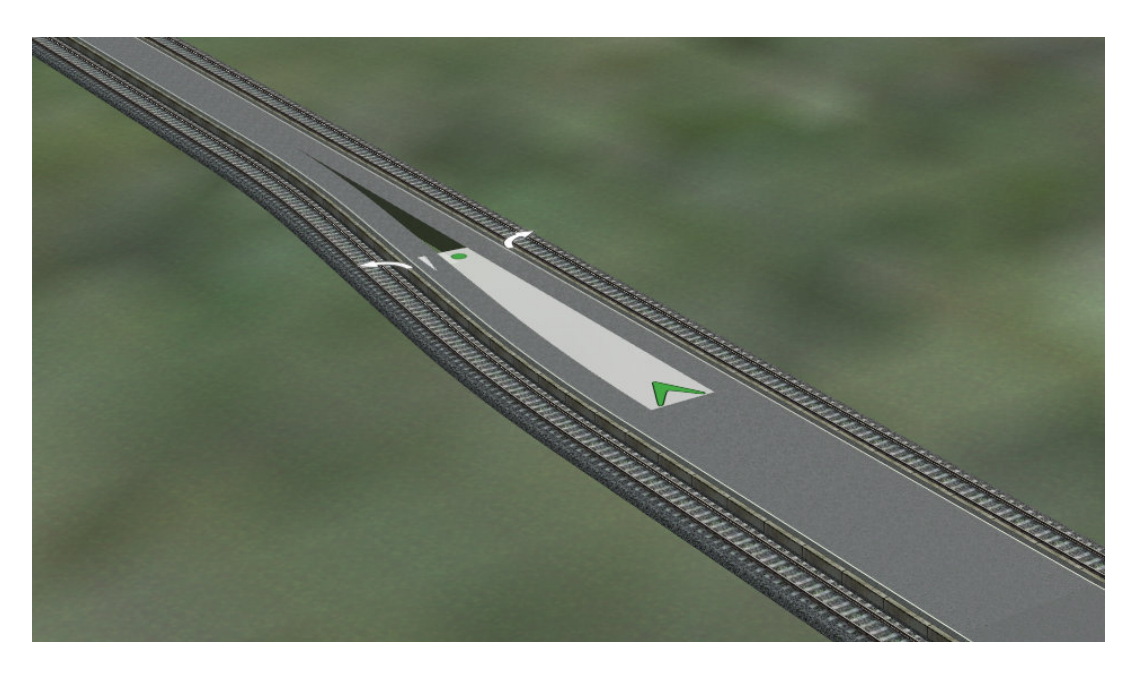

Das letzte Loch wird mit dem Gleis **Bahnsteig\_Neu\_900MS\_NP1** geschlossen. Auch hier sollte die Ausrichtung (feintuning) im 3D Editor erfolgen.

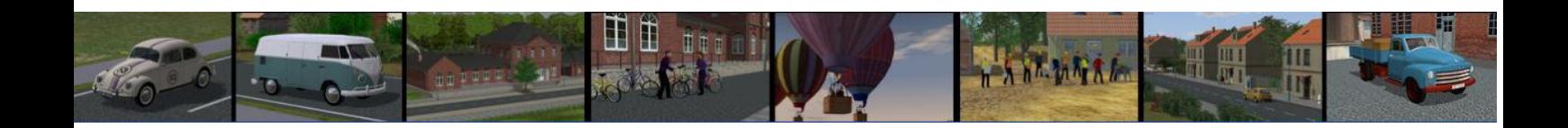

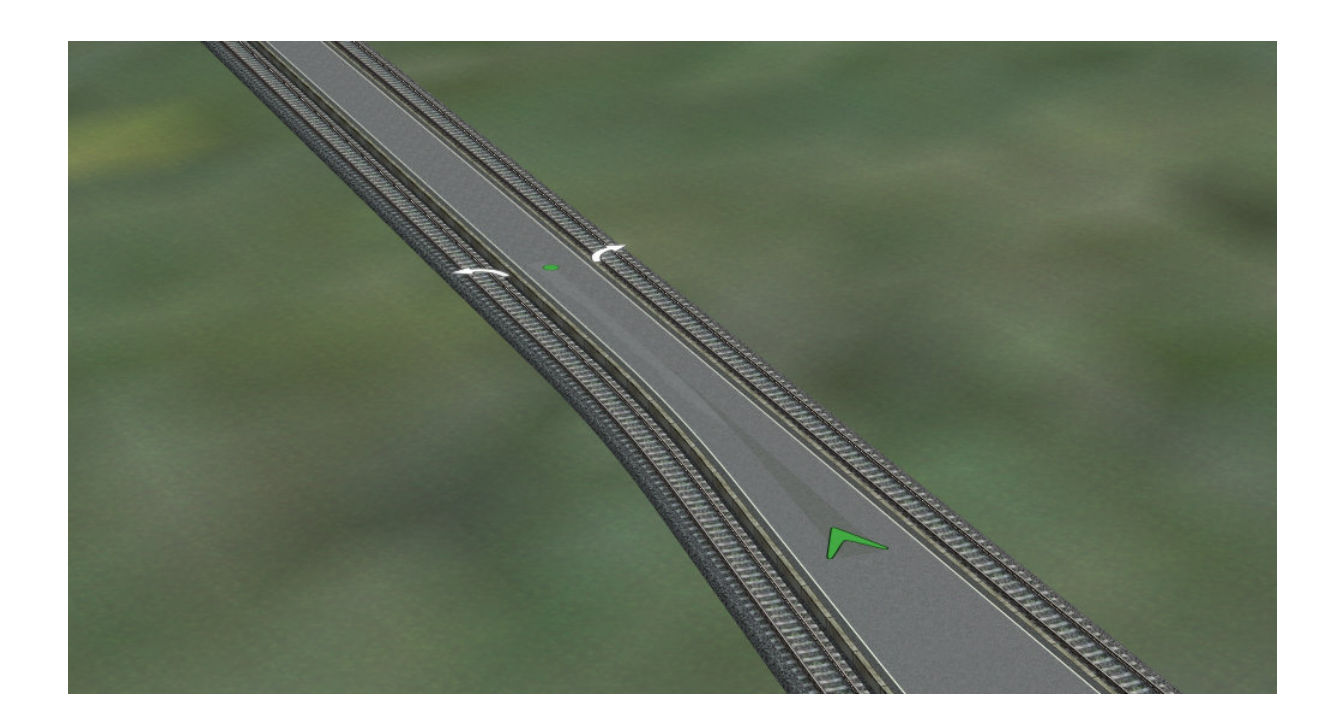

Jetzt sieht der Bahnsteig so aus.....

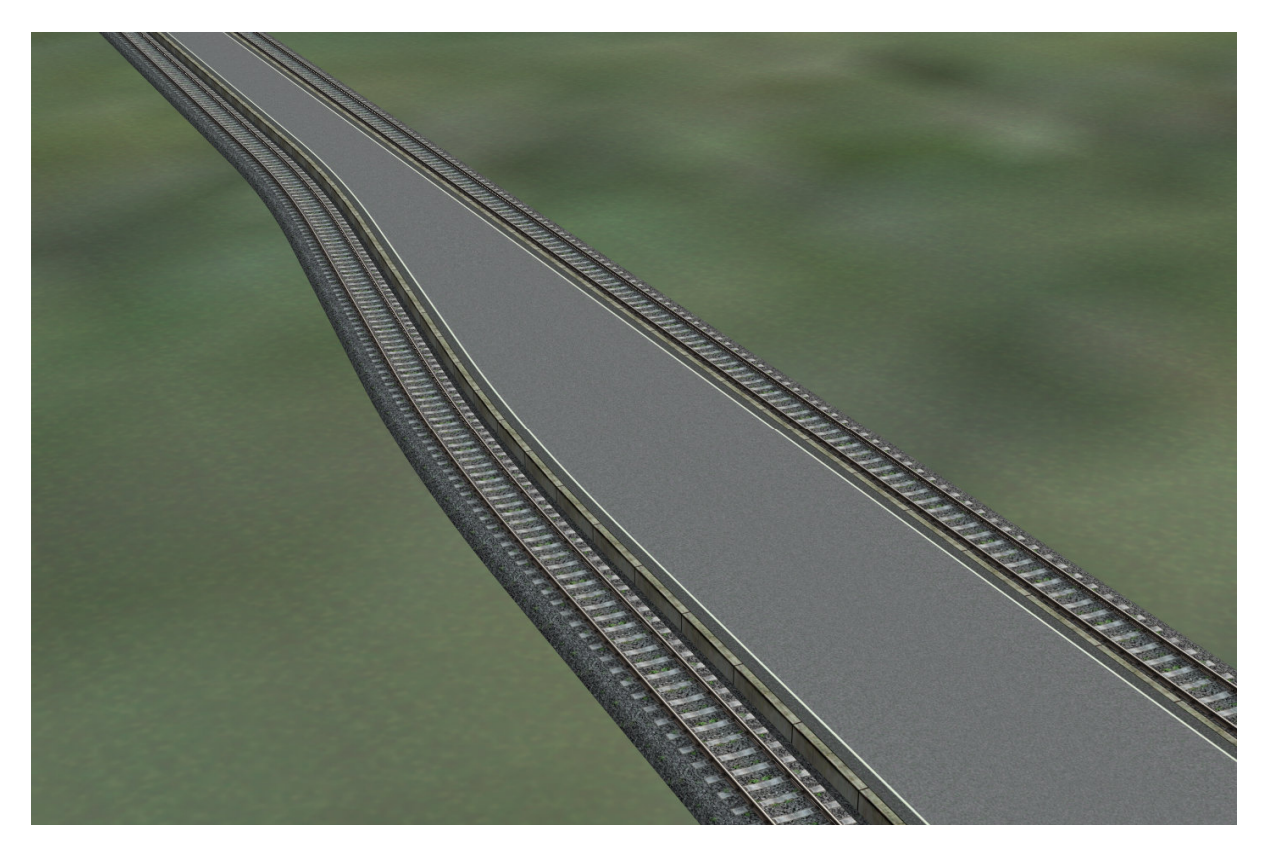

**Viel Spaß mit den Modellen wünscht** 

**Norbert (NP1)**